# **Análisis de distintos métodos de análisis técnico de activos**

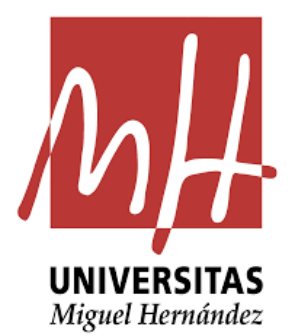

# UNIVERSIDAD MIGUEL HERNÁNDEZ DE ELCHE

Facultad de Ciencias Sociales y Jurídicas de Elche

Estadística Empresarial

CURSO 2020/2021

AUTOR: Jorge Vicente Juan

TUTOR: José Luis Sainz-Pardo Auñón

ÍNDICE

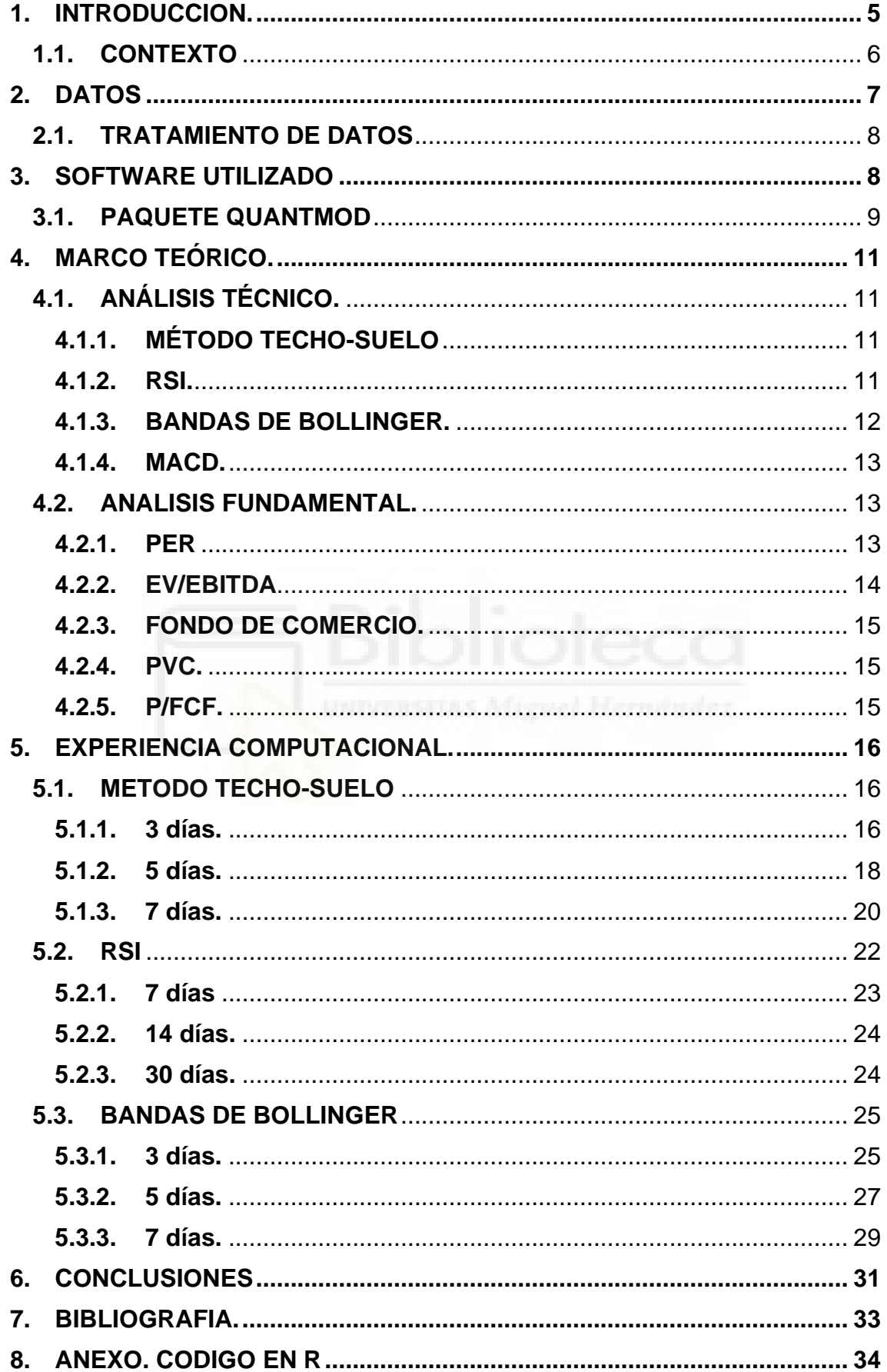

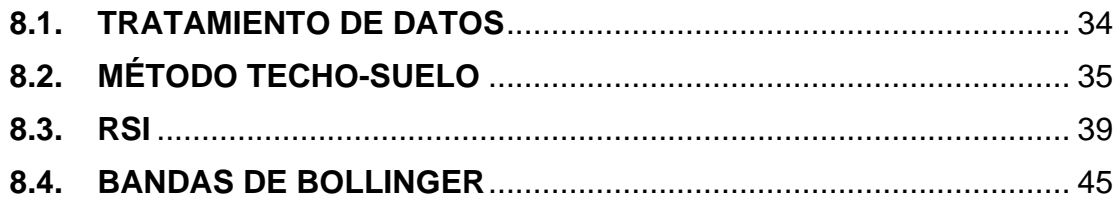

# ÍNDICE DE ILUSTRACIONES.

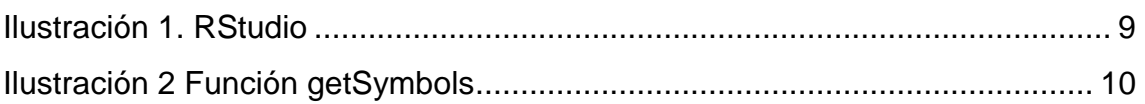

# ÍNDICE DE TABLAS.

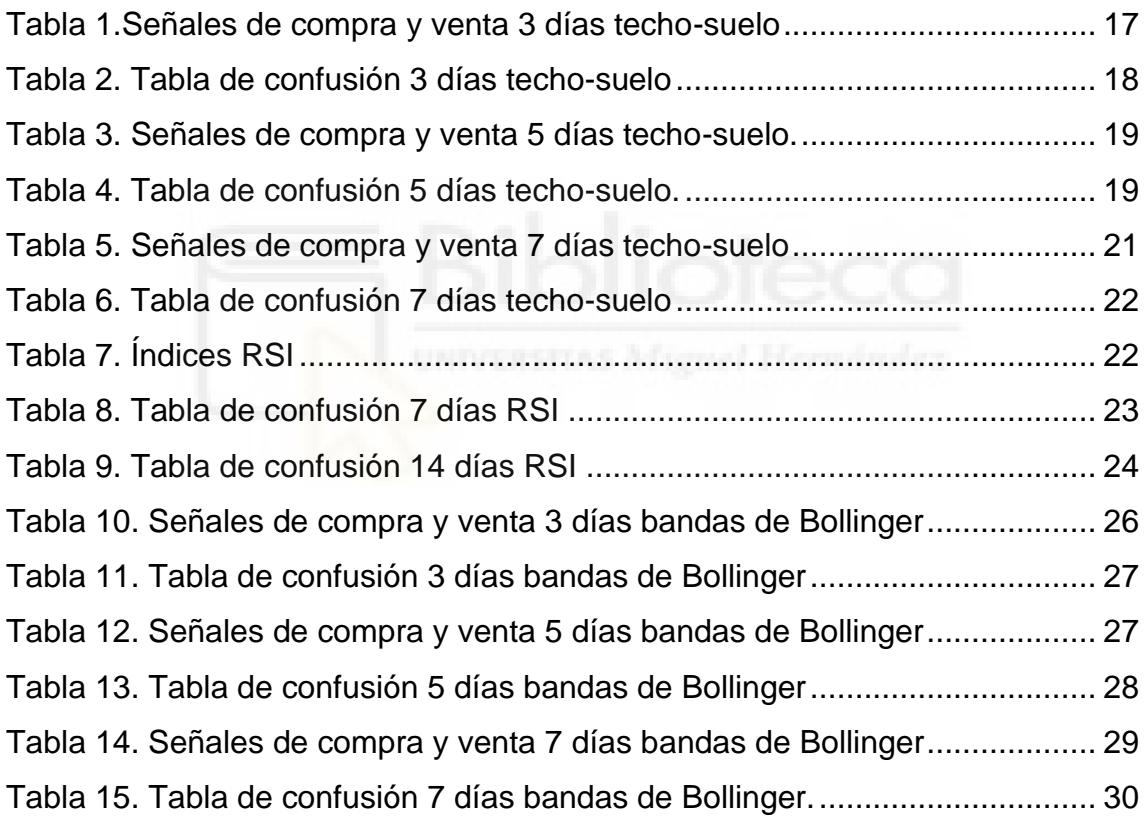

## **RESÚMEN.**

Este Trabajo de Fin de Grado muestra un análisis de distintas acciones que cotizan en la bolsa de España durante determinados periodos para comprobar la validez de los análisis se van a utilizar periodos anteriores y comprobar la eficacia de los métodos.

Para este análisis se van a utilizar distintos métodos de análisis técnico, este análisis se basa en la evolución del precio y en el análisis de las gráficas de velas que se forman con la evolución de los precios diarios de las acciones.

Se va a utilizar para este análisis el software *R studio*, un lenguaje de programación estadística informática.

Se pretende valorar los métodos utilizados en función de los resultados obtenidos en cada uno de los métodos, y si con estos métodos somos capaces de encontrar los momentos óptimos en los que comprar o vender los activos analizados.

## <span id="page-4-0"></span>**1. INTRODUCCION.**

En la época en la que nos encontramos y dado que el acceso a la información que tenemos cada vez va en aumento, el analizar los datos a los que tenemos acceso nos puede facilitar la toma de decisiones, por lo que con este Trabajo de Fin de Grado se pretende utilizar toda esta información de la que disponemos, para analizar a lo largo de los últimos años la bolsa de Madrid, más concretamente el IBEX 35, que es el índice bursátil de referencia en la bolsa española con las 35 empresas con más liquidez que cotizan en la bolsa Española.

Se va a utilizar el análisis técnico para el estudio de las acciones del mercado. Las principales fuentes de información que necesita este análisis son los precios y las tendencias. Nosotros vamos a trabajar con los rendimientos diarios de las acciones, para saber la evolución del precio diario, estos rendimientos son las variaciones de los precios de las acciones en la apertura y cierre de mercado, este tipo de análisis está compuesto por distintos estudios, vamos a utilizar en nuestro trabajo el método techo-suelo, RSI y bandas de Bollinger

Utilizando el software *R studio*, se intenta conseguir un pequeño programa para de esta forma saber cuáles son los comportamientos más probables de la acción en cada una de las situaciones que podamos plantear, de esta forma saber cuáles son las acciones que tienen más porcentaje de acierto y por lo tanto son más seguras a la hora de invertir.

### <span id="page-5-0"></span>**1.1. CONTEXTO**

La gran mayoría de los países del mundo poseen al menos una bolsa de valores para facilitar la compra y venta de acciones de sociedades, bonos, títulos y varios instrumentos de inversión, estos espacios han ido evolucionando a lo largo de los años, ya que con la aparición de internet el acceso a estos mercados ha cambiado y la compra de acciones de sociedades, que son los valores más comunes con los que se opera, es más accesible.

Dentro de cada país, existen unos índices bursátiles creados con las empresas que más liquidez tienen y en el caso de España, el índice se crea con las empresas con más liquidez que cotizan en las cuatro bolsas españolas: Barcelona, Madrid, Bilbao y Valencia, dentro del índice no todas las empresas tienen la misma importancia. Este índice español es conocido como IBEX 35, que podría estar dentro de los índices más importantes. Muestra la situación de la economía de España ya que este tiene representación de las empresas más valoradas.

Con la evolución de la tecnología que cada vez es más avanzada y más gente tiene acceso a nuevos conocimientos, surgen nuevos sistemas informáticos con los que cada vez se facilita más los análisis matemáticos que se llevan a cabo para la compra o venta de estas acciones, estos nuevos sistemas informáticos ahorran tiempo y pueden llegar a mejorar la efectividad en los resultados.

El índice bursátil español podríamos catalogarlo dentro de uno de los más significativos a nivel mundial, acompañado de otros muy importantes como son el índice alemán DAX 30, formado por las empresas más importantes del país, o el CAC 40 francés dentro del territorio europeo, mundialmente los más conocidos son índices norteamericanos como son el NASDAQ, compuesto por las 100 empresas tecnológicas más importantes de Estados Unidos, junto al S&P500, que está formado por las 500 empresas más importantes de todo Estados unidos, son los índices más importantes de todo el país y que sirven y han servido de referencia a lo largo de los años.

## <span id="page-6-0"></span>**2. DATOS**

Para este trabajo de fin de grado he seleccionado una fecha comprendida entre el 1 de diciembre de 2020 y el 28 de febrero de 2021 para los análisis a realizar, dentro de este periodo las empresas que comprendían el IBEX 35 son:

- 1. ACCIONA (ANA.MC)
- 2. ACERINOX (ACX.MC)
- 3. ACS (ACS.MC)
- 4. AENA (AENA.MC)
- 5. ALMIRALL (ALM.MC)
- 6. AMADEUS (AMS.MC)
- 7. ARCELORMITTAL (MTS.MC)
- 8. BANCO BBVA (BBVA.MC)
- 9. BANCO SANTANDER (SAN.MC)
- 10.BANCO SABADELL (SAB.MC)
- 11.BANKINTER (BKT.MC)
- 12.CAIXABANK (CABK.MC)
- 13.CELLNEX (CLNX.MC)
- 14.CIE AUTOMOTIVE (CIE.MC)
- 15.ENAGAS (ENG.MC)
- 16.ENDESA (ELE.MC)
- 17.FERROVIAL (FER.MC)
- 18.FLUIDRA (FDR.MC)
- 19.GRIFOLS (GRF.MC)
- 20.INTERNATIONAL AIRLINES GROUP (IAG.MC)
- 21.IBERDROLA (IBE.MC)
- 22.INDITEX (ITX.MC)
- 23.INDRA (IDR.MC)
- 24.INMOBILIARIA COLONIAL (COL.MC)
- 25.MAPFRE (MAP.MC)

26.MELIÁ HOTELES (MEL.MC) 27. MERLIN PROPERTIES (MRL.MC) 28.NATURGY (NTGY.MC) 29.PHARMA MAR (PHM.MC) 30.RED ELECTRICA CORPORACIÓN (REE.MC) 31.REPSOL (REP.MC) 32.SIEMENS GAMESA (SGRE.MC) 33.SOLARIA (SLR.MC) 34.TELEFONICA (TEF.MC) 35.VISCOFAN (VIS.MC)

Estas van a ser todas las empresas por analizar durante todo el trabajo de fin de grado, son las 35 empresas que componían el índice bursátil IBEX35 a fecha 1-12-2020

## <span id="page-7-0"></span>**2.1. TRATAMIENTO DE DATOS**

Dentro de las 35 empresas del IBEX 35, para el análisis y la realización, se han utilizado los precios a los que cada activo estaba valorado al cierre del mercado cada día durante el periodo de tres meses elegido, con estos datos, para una gran parte de los métodos que son utilizados en el análisis, se necesita calcular los rendimientos diarios de los activos utilizados, esto quiere decir que se necesita la variación del precio del día anterior y el día que en el que se quiere calcular, podríamos definir un rendimiento como la variación en el precio entre hoy y en día anterior, esta fórmula sería una simple formula de variación.

Rendimientos = (Valor actual – Valor Inicial) / Valor inicial

## <span id="page-7-1"></span>**3. SOFTWARE UTILIZADO**

Para la realización de los análisis vamos a utilizar R que es un lenguaje de programación y un entorno enfocado al análisis matemático estadístico, nacido como software libre en el año 1993 diseñado por Ross Ihaka y Robert Gentleman ambos del departamento de Estadística en la Universidad de Auckland (Nueva

Zelanda), siendo uno de los lenguajes más utilizados por los investigadores por su gran variedad de bibliotecas y paquetes con distintas funcionalidades.

Posee una gran variedad de herramientas estadísticas como los modelos lineales y no lineales, el análisis de series temporales, algoritmos de clasificación e incluso como es nuestro caso las matemáticas financieras, el software destaca por la gran variedad de gráficas que ayudan a comprender los datos y resultados obtenidos, puedes llegar a utilizar con los paquetes y bibliotecas, ya que al ser un software libre de código abierto las posibilidades crecen.

El software que nosotros utilizaremos es RStudio, disponible para los sistemas operativos Windows, MacOS y Linux, un entorno de desarrollo que integra R compuesto por la consola de R, un editor de texto en el que se nos permite ejecutar el código a la consola y herramientas para la visualización y la gestión de variables.

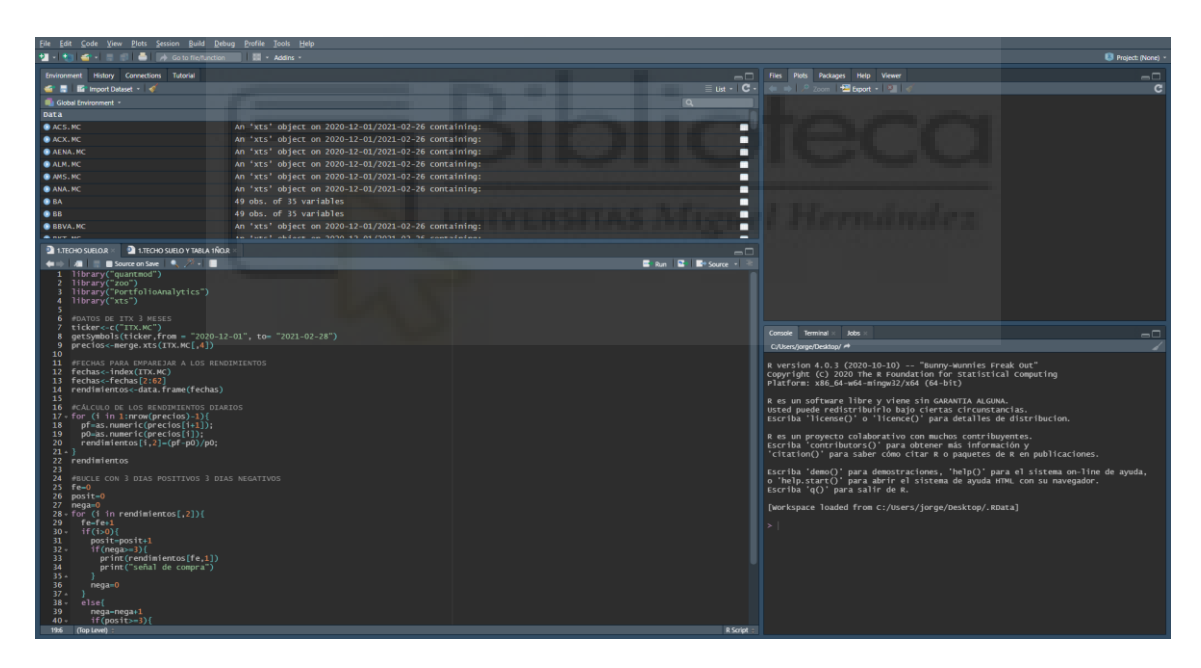

*Ilustración 1. RStudio. Fuente: Elaboración propia.*

## <span id="page-8-1"></span><span id="page-8-0"></span>**3.1. PAQUETE QUANTMOD**

La biblioteca de RStudio que hemos utilizado para la descarga de las cotizaciones de las acciones es Quantmod, es un paquete diseñado para poder descargar y construir modelos financieros, a través de la función getSymbols podemos descargar los datos para trabajar con ellos.

Esta función se construye con 5 pasos:

- 1. El ticker o nombre de la acción en el mercado que cotiza, como por ejemplo en el mercado español, es llamado mercado continuo, cada ticker termina como .MC, por ejemplo, el banco Santander SAN.MC.
- 2. **src,** abreviatura de *source*, fuente en español, en la que debemos de indicar de donde queremos los datos, ya puede ser de Yahoo finance, Google…
- 3. **from,** para indicar la fecha en la que empezaremos a descargar nuestros datos.
- 4. **to,** la fecha final hasta la que queremos que nos descargue los datos.
- 5. **periodicity,** indicamos la frecuencia con la que queremos la descarga de los datos.

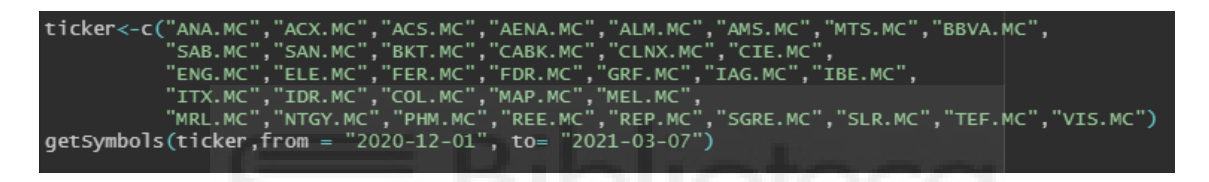

<span id="page-9-0"></span>*Ilustración 2 Función getSymbols, Fuente: Elaboración propia*

Este paquete también nos permite graficar las cotizaciones descargadas, que nos permiten ver la tendencia, volumen y precios, pero no tiene las mismas funcionalidades que otros paquetes más específicos para graficar (*(7) Cabrera, G. 2019*).

## <span id="page-10-0"></span>**4. MARCO TEÓRICO.**

## <span id="page-10-1"></span>**4.1. ANÁLISIS TÉCNICO.**

El **análisis técnico** es el estudio de las acciones por la evolución de su precio y su tendencia, este análisis se basa en su mayor parte en el análisis de las gráficas, para ello se utilizan datos históricos de los activos, con intención de predecir los movimientos, esta teoría nació a finales del siglo 19 de la mano de Charles Henry Dow, creador de la teoría de Dow, la cual es aplicable a cualquier instrumento financiero no solo a las acciones (*(1) Wikipedia, 2021*).

Dentro del análisis técnico hay distintos métodos, algunos de estos métodos son los que vamos a aplicar en nuestro estudio, para empezar estos métodos se distinguen en métodos basados en las medias móviles, y los métodos basados en osciladores.

## <span id="page-10-2"></span>**4.1.1. MÉTODO TECHO-SUELO**

Dentro de estos métodos osciladores podemos incluir el método del **techo-suelo** que también está basado en la tendencia de los precios, cuando la gráfica de los precios tiene una tendencia el precio irá aumentando y descendiendo, pero dentro de dos líneas imaginarias a la que llamaremos soporte, de la cual el precio no descenderá más y comenzará a ascender, y resistencia que actuará como un tope que hará que nuestro precio vuelva a bajar, dentro de esta situación en la que los precios tienen la misma tendencia, los soportes y resistencias tendrán los mismos valores, en el momento que hay un cambio de tendencia los valores empiezan a ser diferentes, este es un método de los más utilizados y sencillos dentro del análisis técnico.

#### <span id="page-10-3"></span>**4.1.2. RSI.**

Por otra parte los métodos osciladores se centran más en el precio y son unos modelos algo más complejos, estos necesitan de una programación matemática para calcular sus valores, este método complementa los métodos basados en las medias móviles, ya que son más eficientes en diferentes tendencias, e incluso cuando no tenemos una tendencia clara en nuestros activos, existen varias

herramientas, como el **RSI** *Relative Strenght Index*, índice de fuerza relativa traducido al español, es un índice que su valor se encuentra entre 0 y 100, nos va a indicar si un activo está dentro de un periodo de sobrecompra o sobreventa, si este valor supera 70 aproximadamente, el activo puede estar entrando en un periodo de sobrecompra, por lo que es posible que este activo sufra un cambio de tendencia en los próximos días, este valor se calcula normalmente con los días con tendencia bajista y alcista durante un periodo de 14 días (*(3)Segal, T. 2020*).

### <span id="page-11-0"></span>**4.1.3. BANDAS DE BOLLINGER.**

Dentro del método de las **medias móviles** la finalidad es eliminar los movimientos bruscos puntuales que puede tener un activo para que no afecte a la tendencia de este, dentro de las medias podemos diferenciar el número de periodos que vamos a utilizar para nuestro análisis en función de si nuestra intención es obtener la información para el corto o largo plazo, también se utilizan las medias exponenciales para dar más peso a los días cercanos y poder mejorar la previsión del comportamiento de nuestro activo, este es un indicador de los llamados retardados, esto quiere decir que al existir tendencia son más precisos. El otro método más conocido dentro de las medias móviles es el método de las **bandas de Bollinger**, no es más que una media móvil que pude ser simple o exponencial, con las dos bandas que se forman al añadir o restar K desviaciones estándar de la media móvil, esta desviación suele ser de K=2 pero puede variar en función del análisis, fue un método desarrollado en los años 80 por John Bollinger, normalmente son interpretadas por los analistas como; Al estrecharse las bandas indica un periodo de poca variabilidad en los precios, y al separarse un periodo con mucha variabilidad, si la media se acerca a la banda superior puede ser que este activo este entrando en una fase de sobrecompra, lo mismo pasa si se acerca a la banda inferior, se está produciendo una sobreventa, al cruzar cualquiera de las bandas, se produce una señal de compra, ya que puede indicar un cambio de tendencia(*(2) Wikipedia, 2020*).

### <span id="page-12-0"></span>**4.1.4. MACD.**

Estos índices son más eficaces cuando la tendencia que tenemos es lateral, el siguiente indicador es **MACD**, *Moving Average Convergence Divergence* en castellano sería Convergencia Divergencia de la media móvil, ya que este indicador está calculado con dos medias móviles exponenciales una de corto plazo y otra de largo plazo, este valor sería la diferencia entre ambas medias móviles exponenciales, para interpretar este indicador necesitamos de otra media móvil exponencial a corto plazo, que suele ser de 9 días, esta media móvil exponencial actuaría como señal para una compra o venta y la señal seria al cruzarse a la baja con la diferencia una señal de venta, y al cruzarse al alza una señal de compra, cuanto más perpendicular sea al cruzarse más clara es la señal. Estos dos indicadores son indicadores llamados indicadores *momentum*  ya que estos indicadores nos indican los momentos de fortaleza y debilidad de los precios, ya que nos avisa de las fluctuaciones de la tendencia.

## <span id="page-12-1"></span>**4.2. ANALISIS FUNDAMENTAL.**

Dentro de los análisis bursátiles más importantes también se encuentra la técnica de análisis llamada fundamental, si el análisis técnico era un análisis basado en la interpretación de gráficas y tenía en cuenta el histórico de cotizaciones de diferentes activos o sectores, esta técnica llamada **análisis fundamental** se basa en unos ratios económicos calculados con diferentes métodos de valoración de las empresas, estos ratios valoran una empresa por principalmente cuatro métodos, estos métodos intentan dar un justo valor a una empresa, estos cuatro métodos están basados en la cuenta de resultados de una empresa, el fondo de comercio, el balance y en el descuento de flujos de fondo (*(4) León, F. 2020*).

## <span id="page-12-2"></span>**4.2.1. PER**

La **cuenta de resultados** nos indica los beneficios o perdidas de una empresa, este método cuenta con dos importantes ratios como son el **PER** *Price To Earnings Ratio* que relaciona la capitalización bursátil de la empresa con los beneficios netos de la misma, por lo que nos aporta la información de una posible sobrecompra en las acciones de una empresa o de una posible sobreventa, este valor que se calcularía:

PER = Capitalización bursátil / Beneficio neto.

Esta ratio no tiene una interpretación por si solo ya que al ser una ratio financiera vendrá influido por empresas de su mismo sector y con similares características, por lo general un per elevado sería un valor que superase 25, esto puede indicarnos esa sobrecompra o unas buenas expectativas para esa empresa en los próximos años, por el contrario, un valor inferior a 15 nos indicaría lo contrario, una posible sobreventa de este activo o que en la empresa van a descender los beneficios (*(5) Arias, A. S. 2020*).

## <span id="page-13-0"></span>**4.2.2. EV/EBITDA**

La otra ratio por mencionar sería el **EV/EBITDA** o *Enterprise Value* para el que necesitamos conocer el indicador contable EBITDA *Earning before interest, taxes, depreciation and amortization*, que serían los beneficios de la empresa antes de pagar los impuestos y contabilizar la depreciación y amortización que calcularíamos como:

EBITDA = Ingresos – costes de vienes vendidos – costes de administración

Igual que en el anterior, es importante tener en cuenta que hay que entrar en el contexto del sector de la empresa que vayamos a analizar, ya que estos valores por si solos son más difíciles de encontrar la interpretación, nuestro valor lo obtendríamos como:

EV/EBITDA = (Capitalización Bursátil + Deuda Neta) / EBITDA

Nos indica el valor de la empresa que estamos analizando sin importar sus fuentes de financiación, este valor lo podríamos interpretar en función de la media de ratio de su sector, si está por debajo de esta media podría estar infravalorada por lo que en un futuro podría aumentar este valor, en el caso contrario, al estar por encima de la media podría estar sobrevalorada por lo que estaríamos en el caso contrario (*(6) Arias, A. S. 2021*).

## <span id="page-14-0"></span>**4.2.3. FONDO DE COMERCIO.**

Los métodos basados en el **fondo de comercio** como su nombre indica están basados en el fondo de comercio lo que quiere decir que se valoran diferentes elementos que le dan valor a la empresa como marcas o patentes, que hacen incrementar el valor.

## <span id="page-14-1"></span>**4.2.4. PVC.**

Los métodos basados en el **balance** nos indican la situación de la empresa en el momento es un método fácil para comparar diferentes empresas del mismo sector o la misma a lo largo de los años, cabe destacar la ratio **PVC** *Price/Book Value* o valor contable con el que valoramos las acciones desde un punto de vista objetivo lo calcularíamos como:

## PVC = Capitalización bursátil / Fondos propios

Los fondos propios son la parte del pasivo compuesta por el capital social, las reservas y el resultado del ejercicio, por lo que es la parte que solo depende de la empresa, en este caso para la interpretación de esta ratio, el valor debe oscilar entre 1.5 y 2.5, como en los anteriores casos hay que tener presente el sector de la empresa que analizamos y tener el mercado como contexto, como normal general las empresas con un PVC inferior a 1 son empresas con altas posibilidades de quiebra.

### <span id="page-14-2"></span>**4.2.5. P/FCF.**

Por último, dentro de los métodos basados en los **flujos de fondo** cabe destacar en este método la ratio P/FCF *Price to Free Cash Flow* calculado como:

### P/FCF = Capitalización bursátil / Flujo de caja

En el que relacionamos la capitalización bursátil de la empresa con los flujos de caja que es una de las partes más importantes de la empresa, ya que sin flujo de caja la empresa la empresa no es capaz de cubrir deudas, una ratio importante para medir la solidez de la empresa.

## <span id="page-15-0"></span>**5. EXPERIENCIA COMPUTACIONAL.**

Llegado este momento, vamos a entrar de lleno en el análisis realizado con los distintos métodos propuestos, y los resultados obtenidos con cada uno de los distintos métodos de análisis técnico utilizados en este trabajo de fin de grado, todos estos métodos han sido programados en el software *RStudio*, y las tablas mostradas en cada uno de los métodos, son las tablas obtenidas en este mismo software que se ha utilizado.

## <span id="page-15-1"></span>**5.1. METODO TECHO-SUELO**

Este es el primer método de los que vamos a utilizar en nuestro análisis, para empezar con este método, como ya explicamos en el marco teórico, la señal de compra o venta aparece al rebotar una resistencia o un soporte imaginarios el precio del activo a analizar, encontrando esta resistencia o soporte, nosotros suponemos que el valor del activo va a cambiar. A continuación, se mostrarán los resultados obtenidos tras realizar estos análisis, los resultados los veremos a los 3, 5 y 7 días de obtener una señal de compra o venta.

## <span id="page-15-2"></span>**5.1.1. 3 días.**

Esta tabla hace referencia a las señales que ha habido en nuestro periodo de 3 meses, para cada uno de los activos que componen el IBEX 35, como podemos observar en la tabla 1, "sube +" hace referencia a una señal de compra, ya que el precio del activo se prevé que aumentará, y que al transcurso de 3 días, que es la fecha que hemos seleccionado para comprobar si el precio sigue nuestra predicción, ha aumentado, en caso contrario la señal de venta la encasillamos en "sube –", de la misma forma ocurre con "baja +", que nos indicaría una señal de venta que si a los 5 días el precio ha disminuido se encasillaría en este grupo y en caso contrario sumaria en el grupo "baja –".

Vamos a comprobar el acierto total de nuestro método, comprobando a los 3 días desde la señal de venta o compra, a diferencia del siguiente que se utilizan 5 días de referencia. Si acierta nuestra predicción, la señal de venta o compra no ha variado, se da al haber 5 días consecutivos de bajada o subida del precio del

activo que queremos analizar, en este caso vamos a comprobar primero la tabla de las señales de venta y compra que han ocurrido durante el transcurso de los 3 meses que tenemos de periodo de observación.

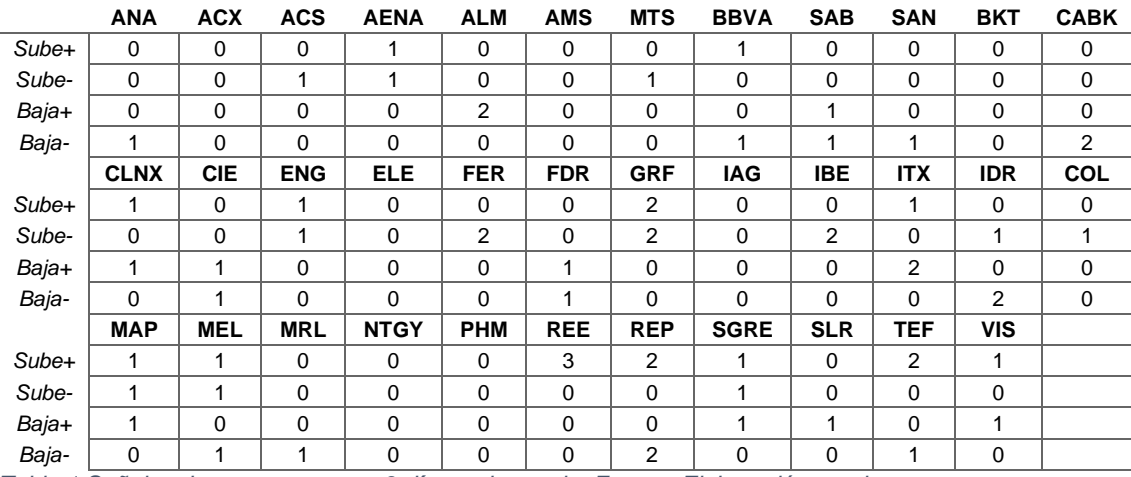

<span id="page-16-0"></span>*Tabla 1.Señales de compra y venta 3 días techo-suelo. Fuente: Elaboración propia*

Como podemos observar en la tabla de las señales de venta y compra, y comparando la tabla 1 y la tabla 3, vemos como en activos como GRF.MC tenemos dos señales de compra que en un periodo de 5 días se contabilizarían como fallo ya que no habría aumentado el precio, en un periodo más corto después de la señal como es este periodo de 3 días, no habría una diferencia, ya que el precio no habría variado lo suficiente como para cambiar el resultado.

Para comparar la eficacia de ambos métodos, vamos a observar la tabla de confusión con la comparación de los precios de los activos a los 3 días, queremos ver cómo cambian los porcentajes con las mismas señales de compra y venta.

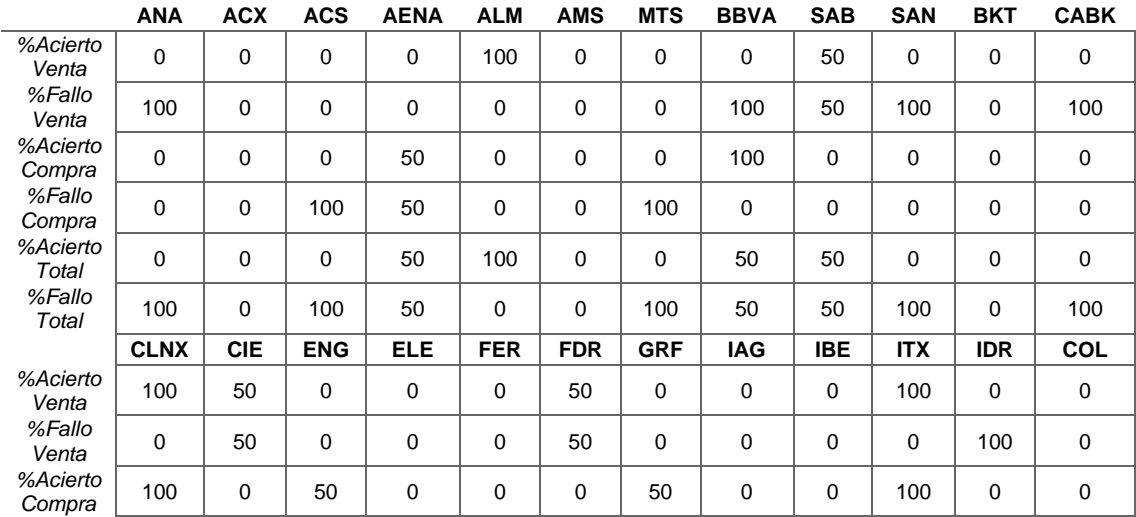

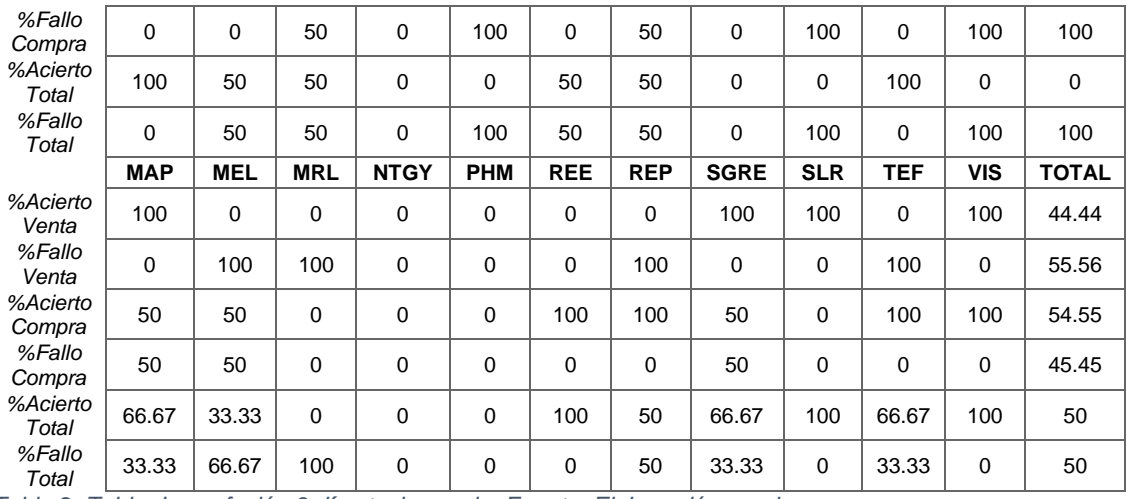

<span id="page-17-1"></span>*Tabla 2. Tabla de confusión 3 días techo-suelo. Fuente: Elaboración propia.*

Como podemos observar comparando la tabla 2 y la tabla 4, que nos muestran los porcentajes de fallo y acierto de nuestro método, el activo del que hemos hablado antes, otro activo que es destacable como ha mejorado su acierto es REE.MC, ya que su porcentaje de acierto también ha aumentado hasta un 100%, por lo que viendo el porcentaje de acierto desde el total, ha mejorado el porcentaje de acierto total, para todos los activos, y ha sido más influyente el porcentaje de acierto en las señales de venta en este aumento del acierto total.

Por otro lado, cabe destacar la disminución del fallo en las señales de compra que obteníamos a los 3 días, en comparación a los 5. Ya que el aumento del acierto total viene dado por el aumento del acierto en las señales de venta al acortar el periodo de observación del precio del activo.

## <span id="page-17-0"></span>**5.1.2. 5 días.**

En la siguiente tabla observamos como en la tabla 3 las señales de compra y de venta obtenidas en nuestro periodo. En este caso observamos cómo se comporta el precio en este caso, a los 5 días de obtener la señal.

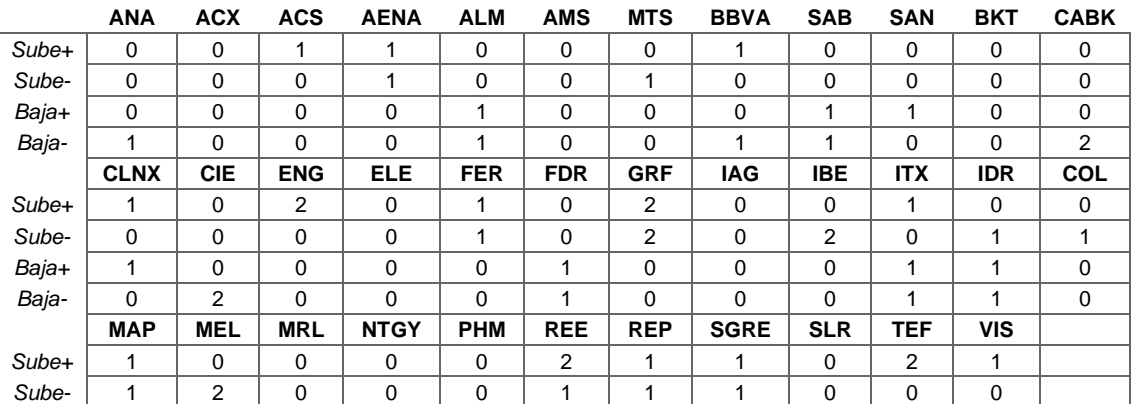

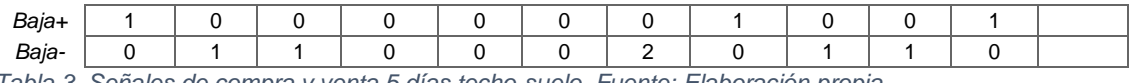

<span id="page-18-0"></span>*Tabla 3. Señales de compra y venta 5 días techo-suelo. Fuente: Elaboración propia.*

Como podemos observar, varios activos tienen 0 en sus casillas, esto es porque durante el tiempo que hemos utilizado para la observación, estos activos no han cumplido los requisitos para marcar una señal de venta o de compra.

Para analizar mejor las señales de venta y de compra, la tabla 4 tendríamos la tabla de confusión de nuestras señales acertadas y falladas, en las que tendríamos algunos activos más significativos que otros, ya que hemos tenido más señales y por tanto más oportunidades de inversión.

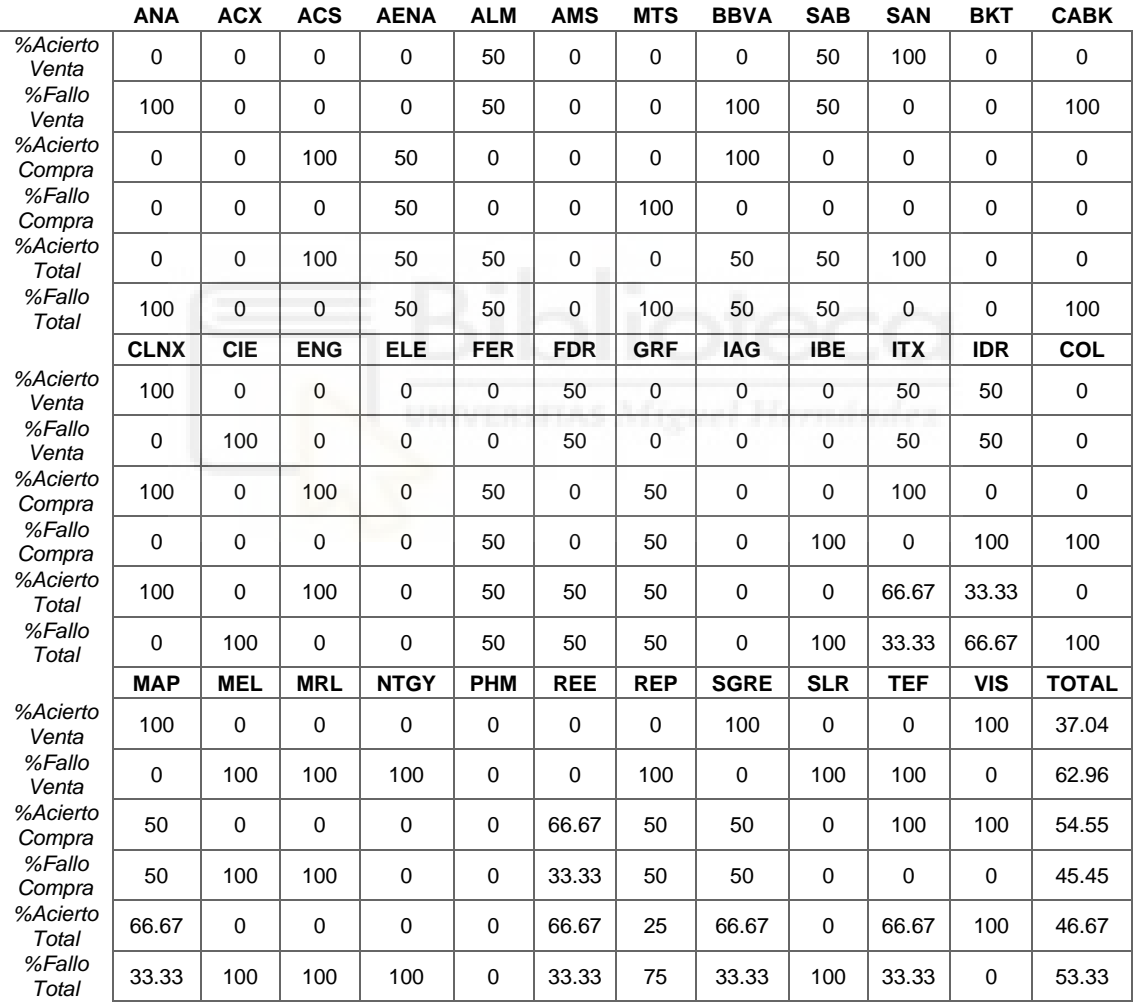

<span id="page-18-1"></span>*Tabla 4. Tabla de confusión 5 días techo-suelo. Fuente: Elaboración propia.*

Esta tabla 4, es una tabla de confusión formada por las 35 empresas que componen el IBEX 35 y los resultados obtenidos de nuestros análisis con el método techo-suelo, en las filas nos muestra los porcentajes de acierto y fallo en las señales de compra y venta obtenidas durante el periodo seleccionado de observación, también se compone de el porcentaje de acierto total de nuestro método por cada activo y todos los porcentajes de acierto y fallos totales que hemos observado a lo largo del periodo.

Para empezar, vemos como GRF.MC, en la ilustración 3 nos muestra que hemos tenido 4 señales de compra, de las cuales como podemos ver en esta última tabla, tenemos un 50% de fallo en las señales y otro 50% de acierto, por lo que no obtendríamos muy buenos resultados a la hora de seguir estas señales de compra.

Por otra parte, tenemos el caso de ITX.MC, que tenemos un acierto total entre señales de compra y de venta de 66.67%, serían unos buenos resultados, como podemos ver en la ilustración 3, solo tenemos 3 señales entre venta y compra, y podríamos calificarlo como buenos resultados.

Otro activo que es importante destacar son los resultados de SGRE.MC, como observamos tenemos un porcentaje de acierto del 66.67% por lo que, igual que ocurría en el caso anterior con las señales que tenemos, también tendríamos unos buenos resultados.

En general, como podemos observar, obtenemos un porcentaje de acierto total en todas las señales que hemos tenido a lo largo de los 3 meses menor al 50%, esto quiere decir que al tener una señal de compra o venta a los 5 días de esta señal el 46.67% de las veces que se ha dado, se ha cumplido, aumentando su precio en una señal de compra y disminuyéndose en una señal de venta, dado el poco tiempo que hemos seleccionado en algunos activos no hemos tenido ninguna señal ya que no todos los activos tienen el mismo volumen de compras y de ventas y tantas variaciones en el precio.

## <span id="page-19-0"></span>**5.1.3. 7 días.**

Por último, vamos a ver lo que ocurre a los 7 días de tener señal de compra o venta, en este caso vamos a comprobar nuestra tabla de aciertos, para ver si podemos mejorar los resultados obtenidos comprobando a los 7 días de la señal si el precio ha aumentado o disminuido conforme a nuestra predicción.

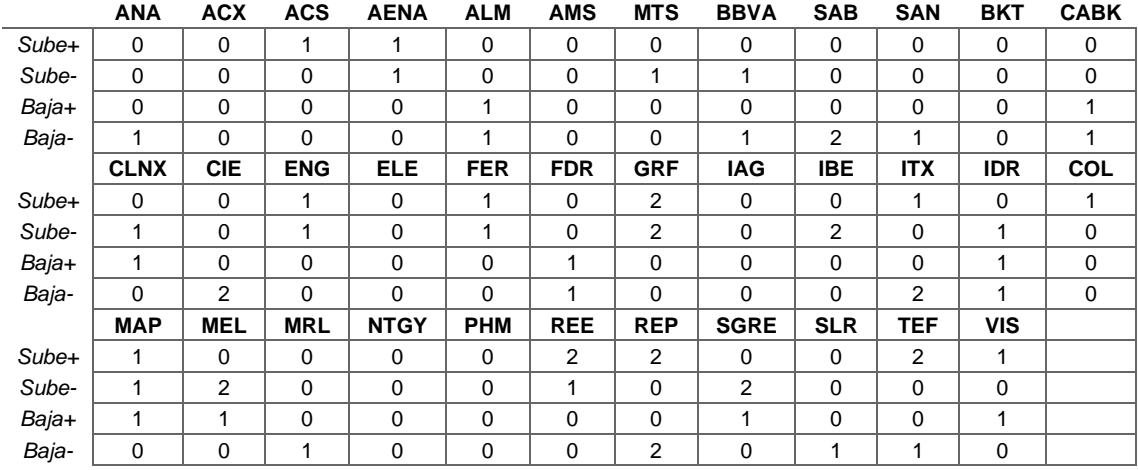

<span id="page-20-0"></span>*Tabla 5. Señales de compra y venta 7 días techo-suelo. Fuente: Elaboración propia.*

En este caso vemos como pocos activos han mejorado sus resultados, por lo tanto, no podemos afirmar que haya una diferencia en 5 días y 7 días, por lo que vamos a pasar a analizar la tabla de confusión.

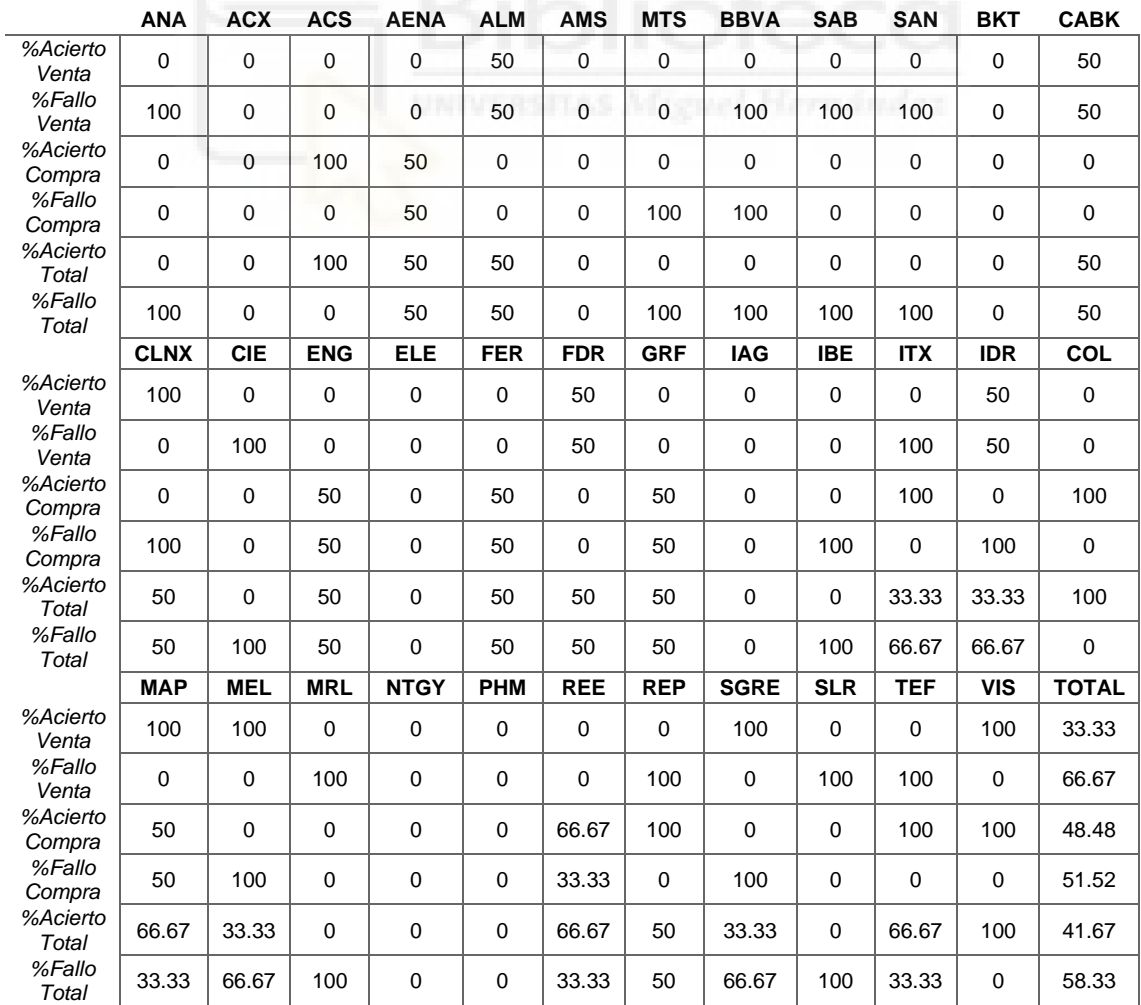

#### <span id="page-21-1"></span>*Tabla 6. Tabla de confusión 7 días techo-suelo. Fuente: Elaboración propia.*

En este caso podemos observar cómo no tenemos apenas diferencia entre el porcentaje de acierto total después de 7 días de la señal y después de 5 días de la señal, donde podemos ver la mayor diferencia, es en el acierto en la señal de compra al pasar los 5 días que disminuye con el paso de los días, como podemos ver en la tabla 6, que no aumenta. Por otra parte, el acierto en las señales de venta disminuye al aumentar el periodo de tiempo que pasa desde una señal de venta, por lo que podría ser, que esa señal de venta o compra, al pasar más días, como pueden ser 7 días, no tenga tanta influencia en el precio, como la puede tener al pasar 5 días y por lo tanto podamos ver unos mejores resultados en ese periodo de tiempo.

#### <span id="page-21-0"></span>**5.2. RSI**

Como ya sabemos, este índice se calcula con los días de tendencia alcista y bajista, normalmente se calcula con 14 días, pero en este caso lo vamos a comprobar con 7 días, 14 días y 30 días, empezamos desde el primer día que tenemos datos, utilizamos un día de tendencia alcista o bajista la diferencia que hay entre los precios, por lo que entendemos como bajista los días en lo que el precio desciende y alcista los días en los que el precio aumenta, vamos a observar la tabla de los índices calculados para cada uno de los activos.

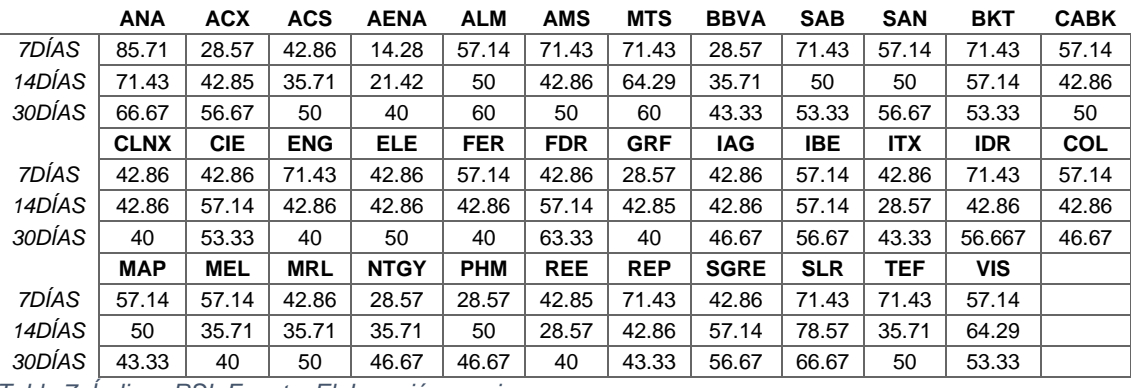

<span id="page-21-2"></span>*Tabla 7. Índices RSI. Fuente: Elaboración propia.*

En el que marcamos una señal de compra por una sobreventa cuando el índice se sitúa por debajo de 30, y marcamos como sobrecompra cuando el índice se sitúa por encima de 70, por lo que tendríamos una señal de venta, en esta tabla

podemos observar cómo los valores se van acercando más a la mitad del índice, que oscila entre 0 y 100, cuantos más días elegimos para el cálculo del índice, como observamos, en nuestros índices calculados con 30 días, no se ha conseguido obtener ninguna señal de compra ni venta, esto puede ocurrir por que a largo plazo, como en este caso puede ser, el número de días con tendencia alcista y el número de días con tendencia bajista, tiende a igualarse, por lo que no obtenemos ninguna información de este índice.

## <span id="page-22-0"></span>**5.2.1. 7 días**

Para empezar, vamos a observar la tabla de confusión del índice RSI calculado con 7 días, como hemos comentado, la situación de sobrecompra se daría al superar 70 el valor del índice, en la que se recomienda una venta, y por el contrario la situación de sobreventa se daría al bajar de 30 su valor, que se recomendaría una compra, por lo que vemos en la siguiente tabla, observamos el número de señales de compra y venta y el número de acierto de estas, se han considerado 5 días después de las señales para comprobar el precio del activo, si ha aumentado o disminuido en función de la señal detectada.

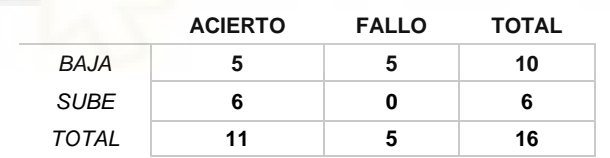

#### *Tabla 8. Tabla de confusión 7 días RSI. Fuente: Elaboración propia.*

<span id="page-22-1"></span>Como podemos observar, hemos detectado 10 señales de venta en 10 de nuestros 35 activos, de las cuales 5 de ellas a los 5 días de la señal ha disminuido su valor por lo tanto hemos acertado en nuestra señal de venta, por otra parte, los 5 activos con señal de venta restantes, a los 5 días de la señal de venta no han reducido su valor por lo que tendríamos un 50% de acierto en las señales de venta.

Se han detectado 6 activos con un valor de índice RSI inferior a 30, que nos indica una sobreventa, por lo tanto, una señal de compra y al detectar estas señales de compra, el precio de los 6 activos ha aumentado al pasar los 5 días por lo que sería un 100% de acierto de las señales de compra, el porcentaje de acierto total del método entre señales de compra y señales de venta sería del 68.75%, ya que tenemos un total de 11 aciertos entre ambas señales y un total de 5 fallos.

## <span id="page-23-0"></span>**5.2.2. 14 días.**

La siguiente tabla que analizaremos será para el mismo índice, el índice RSI calculado esta vez con 14 días desde que obtenemos los datos, estos son los días que usualmente se utilizan para calcular este índice, como en el caso anterior comprobamos si el precio aumenta o disminuye después de cada señal a los 5 días de obtener la señal.

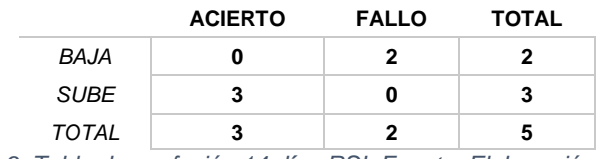

*Tabla 9. Tabla de confusión 14 días RSI. Fuente: Elaboración propia.*

<span id="page-23-2"></span>Como observamos en esta tabla solo hemos tenido un total de 5 activos con señal de venta o alguna señal de compra, como podemos observar en la tabla de confusión, observamos dos señales de venta de las cuales esperábamos una bajada del precio en los próximos días, y al cabo de 5 días el precio no bajó, por otra parte, con otros 3 activos de los 35 que componen el índice bursátil elegido obtuvimos 3 señales de compra, el precio de estos 3 activos de los que obtuvimos una señal aumentó a los 5 días de la señal por lo que podríamos afirmar que tenemos un 100% del acierto en las señales de compra observadas.

Para terminar con el índice RSI calculado con 14 días podríamos comentar que para los resultados que buscamos podríamos aumentar el número de activos a observar, en este caso, tendríamos un acierto del 60% en las señales de compra y las señales de venta obtenidas con este método.

## <span id="page-23-1"></span>**5.2.3. 30 días.**

Para este método no hemos obtenido ningún valor de nuestro índice RSI en nuestros activos, que sea superior a 70 por lo que no hemos obtenido ninguna señal de venta, ni tampoco hemos obtenido ningún valor que sea inferior a 30 por lo que tampoco hemos obtenido ninguna señal de compra con este método.

### <span id="page-24-0"></span>**5.3. BANDAS DE BOLLINGER**

Otro de los métodos elegidos y utilizados en este trabajo de fin de grado es un método comentado anteriormente en el marco teórico, que está basado en las medias móviles, que es el método de las bandas de Bollinger, en el que utilizamos dos medias móviles calculadas con los últimos 15 días de cotización, la primera en este caso se le suma la 2 veces la desviación típica y se convierte en nuestra banda superior y la segunda se le resta dos veces la desviación típica y pasa a ser nuestra banda inferior, entre estas dos bandas oscila el precio de nuestro activo a analizar, interpretamos en este caso como una señal de compra que el precio del activo baje por debajo del valor de la banda inferior y como señal de venta que el precio del activo supere la banda superior calculada.

La intención con este método es comprobar su efectividad y acierto, para esto observamos el comportamiento del precio a los 3, 5 y 7 días de observar cualquiera de las señales de compra o venta.

## <span id="page-24-1"></span>**5.3.1. 3 días.**

Dentro de este mismo método vamos a comprobar cómo se comportan los precios a los 3 días de obtener una señal de compra o una señal de venta y comprobar si podemos mejorar los resultados obtenidos en el mismo método, pero al comprobar el comportamiento del precio a los 5 días, en este caso las características del método son las mismas, excepto que comprobamos el precio a los 3 días. Hemos utilizado los mismos nombres para cada una de las situaciones que se plantean, "Sube +" hace referencia a una señal de compra acertada, por el contrario "Sube –" nos hace referencia a una señal de compra fallida, por otra parte, "Baja +" nos hace referencia a una señal de venta en la que a los 5 días el precio al que se encontraba el activo disminuyó, por lo tanto es una señal de venta acertada, en el caso de "Baja –" ocurre todo lo contrario, esa señal de venta que detectamos no acierta y por lo tanto el precio a los 3 días de la señal no ha disminuido.

El nombre de las variables sigue siendo el mismo, por lo tanto, estas serían todas las señales registradas durante nuestro periodo elegido, tanto señales de venta como señales de compra.

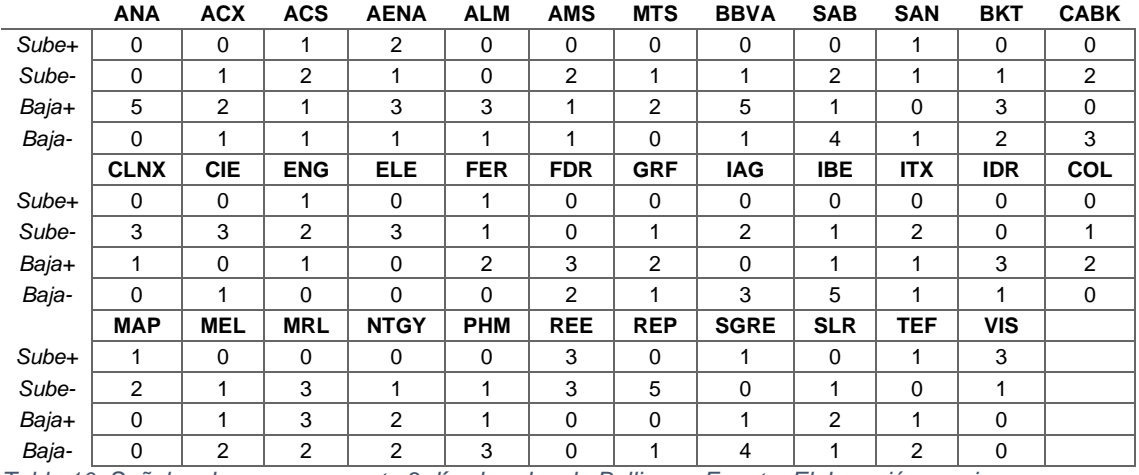

<span id="page-25-0"></span>*Tabla 10. Señales de compra y venta 3 días bandas de Bollinger. Fuente: Elaboración propia.*

En este caso observamos como hay activos como ANA.MC que han mejorado, ya que tenemos 5 señales de venta en las que el precio del activo ha disminuido por lo que hemos acertado nuestra predicción, por otra parte, en varios de los activos que tenemos en observación, no han mejorado ni empeorado sus resultados.

La siguiente tabla que se muestra hace referencia al acierto y fallo obtenido con nuestro método, bandas de bollinger y comprobando cómo se comporta el precio a los 3 días después de obtener la señal.

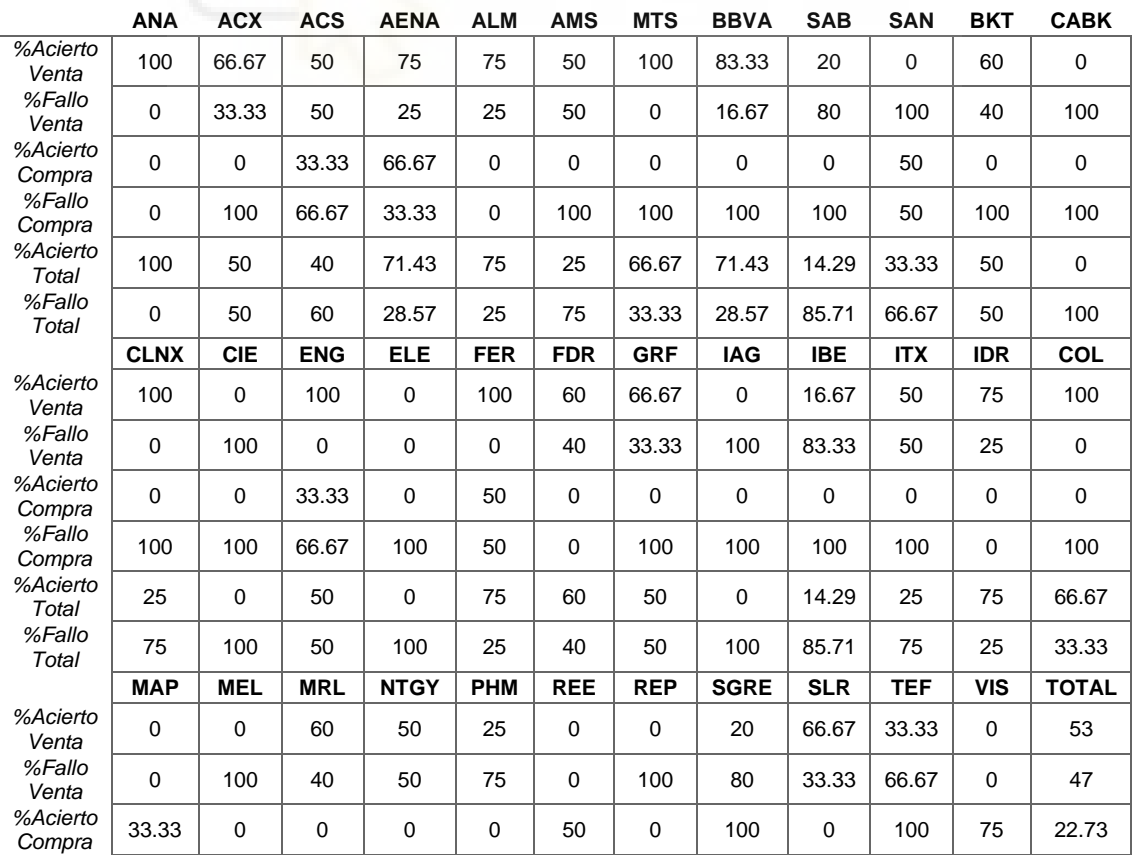

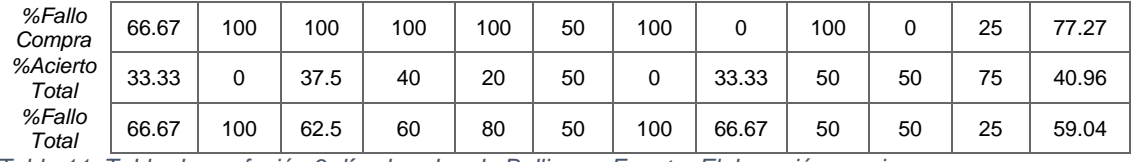

<span id="page-26-1"></span>*Tabla 11. Tabla de confusión 3 días bandas de Bollinger. Fuente: Elaboración propia.*

Como podemos observar de la tabla, ha habido pocos cambios significativos dentro de cada uno de los activos, analizando la parte más importante de la tabla, que sería el acierto y el fallo total, nos damos cuenta de que el resultado obtenido reduciendo el tiempo en el que comprobamos cómo se comporta el precio después de una señal de compra o una señal de venta es peor al obtenido con 5 días de comprobación, el porcentaje de acierto ha disminuido el caso anterior a este un 3% de acierto, por lo que el método no es nada efectivo.

## <span id="page-26-0"></span>**5.3.2. 5 días.**

Para empezar con el método vamos a observar cómo se comportan los precios a los 5 días de detectar una señal, ya sea de compra o de venta, para ello contabilizamos las señales de venta y de compra que tiene cada activo del IBEX35 durante todo el periodo seleccionado, y se comprueba el comportamiento del precio a los 5 días.

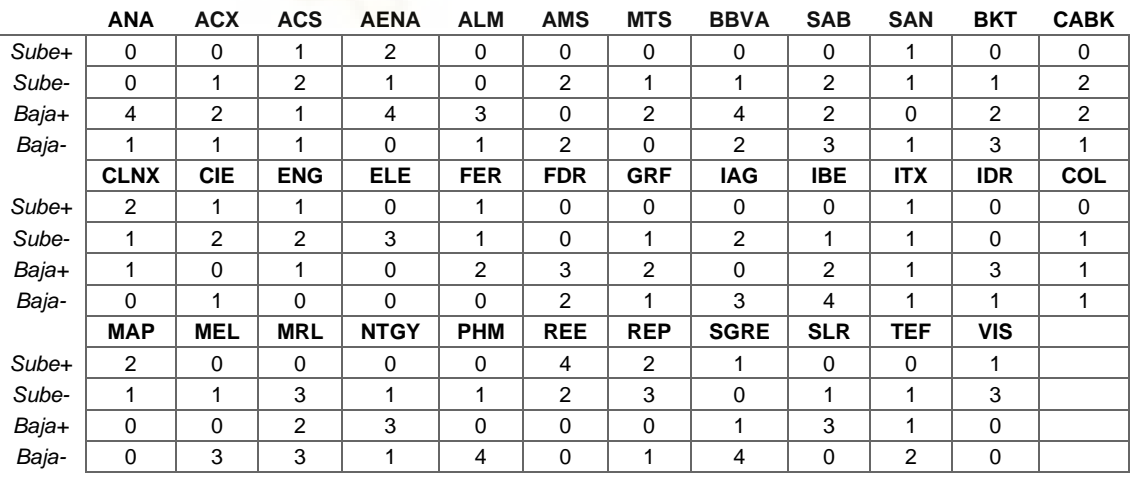

<span id="page-26-2"></span>*Tabla 12. Señales de compra y venta 5 días bandas de Bollinger. Fuente: Elaboración propia.*

En la tabla 12 vemos todas las señales de venta y compra registradas durante el periodo seleccionado, como en el método de techo-suelo, como hemos explicado anteriormente los nombres de las variables de la tabla y su significado siguen siendo los mismos.

Cabe destacar activos como ANA.MC en los que nos encontramos con 5 señales de venta de las cuales 4 son señales que al cabo de 5 días el precio del activo ha bajado, por otra parte, activos como REE.MC están en una situación parecida con 6 señales de compra de las cuales 4 a los 5 días nos encontramos con un aumento del precio.

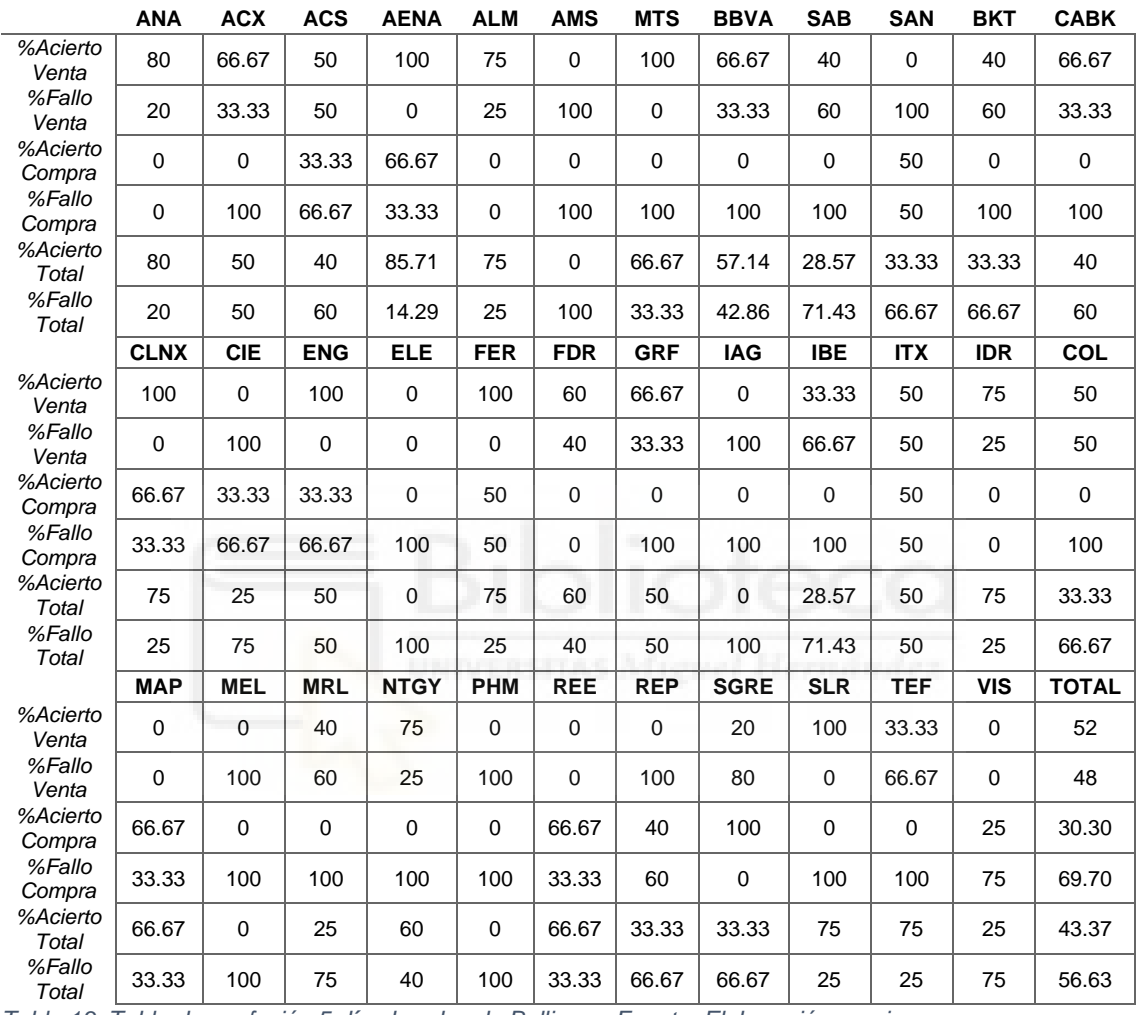

<span id="page-27-0"></span>*Tabla 13. Tabla de confusión 5 días bandas de Bollinger. Fuente: Elaboración propia.*

Como podemos observar en la tabla 13 y como podíamos ver en la anterior tabla hay activos en los que conseguimos unos aciertos totales bastante buenos, como puede ser el caso de FER.MC en el que obtenemos un acierto total del 75%, o como es el caso de BBVA.MC un acierto más ajustado de las señales obtenidas con un 57.14% de acierto total, un acierto cercano al 50%.

Por otra parte, el porcentaje de acierto total obtenido no supera el 50%, obtenemos con la suma de todos los activos un porcentaje de acierto del 43.37%, lo que nos indica que el método que utilizado no es muy fiable.

## <span id="page-28-0"></span>**5.3.3. 7 días.**

Por último, para terminar con este método vamos a comprobar como se comporta el precio 7 días después de obtener una señal de compra o de venta, es necesario comprobar si aumentando el tiempo transcurrido entre la señal de compra o la señal de venta y la comprobación, se aumenta el acierto en comparación con 3 y 5 días.

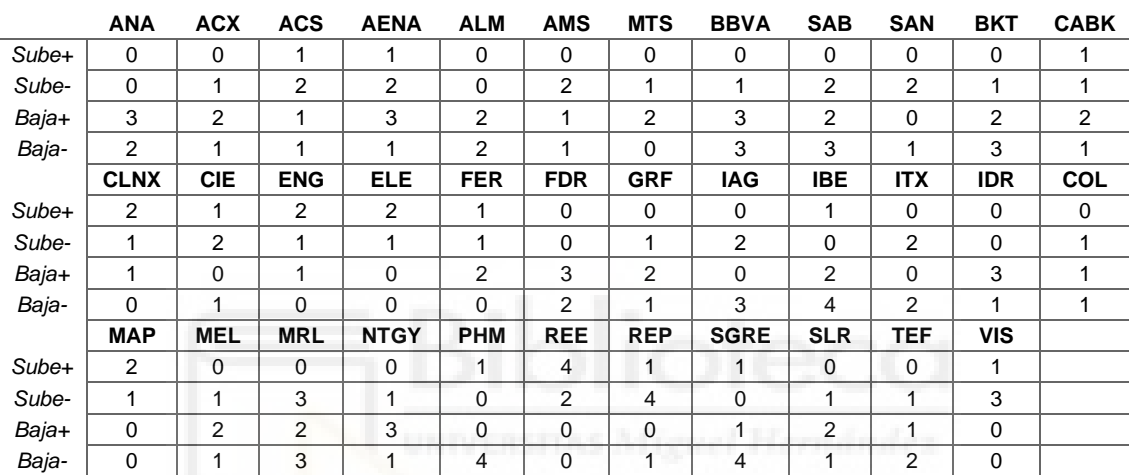

<span id="page-28-1"></span>*Tabla 14. Señales de compra y venta 7 días bandas de Bollinger. Fuente: Elaboración propia.*

Como podemos observar aumentando los días en los que comprobamos como se comporta el precio a 7 días, el activo ANA.MC ha empeorado notablemente ya que de 5 señales de venta que observábamos han disminuido a 3 señales en las que el precio disminuye, por otra parte, activos como ELE.MC o REE.MC mejoran sus resultados individualmente.

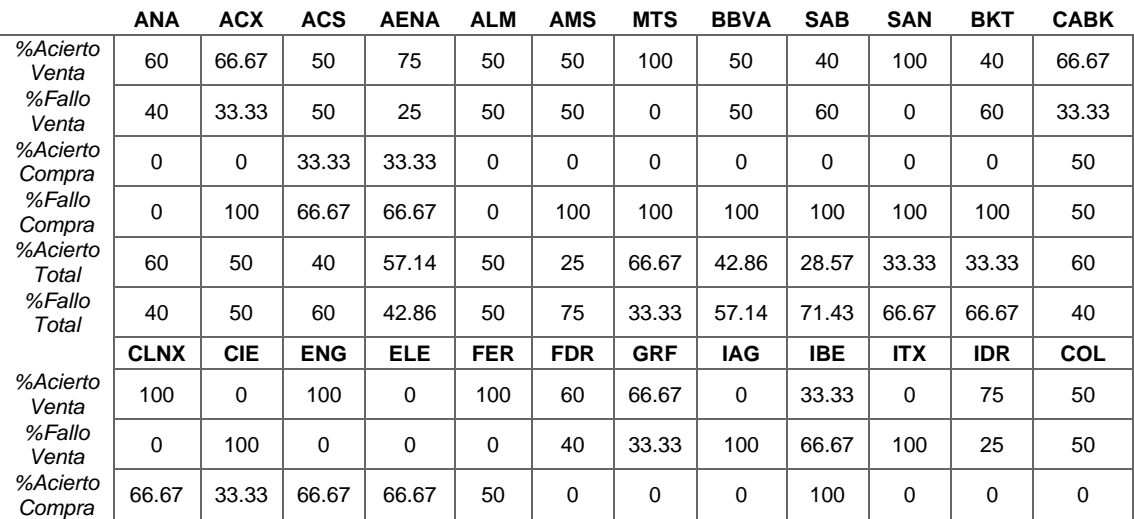

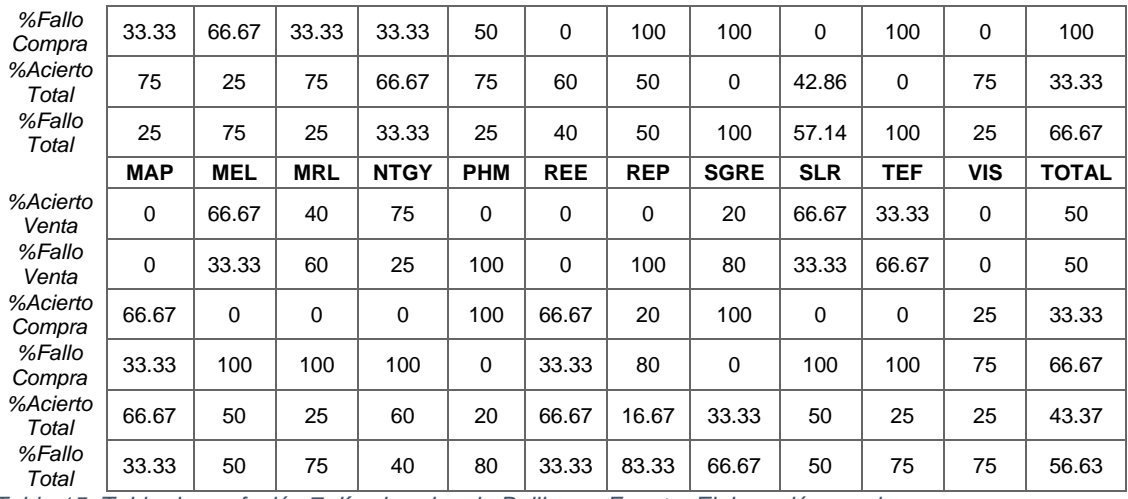

<span id="page-29-0"></span>*Tabla 15. Tabla de confusión 7 días bandas de Bollinger. Fuente: Elaboración propia.*

Pero la parte más importante que debemos tener en cuenta es el porcentaje total de acierto de nuestro método ya que es el que nos dice que bien o mal funciona, y en este caso que planteamos, que son 7 días tras la señal de venta, vemos como no ha mejorado respecto a los anteriores y tenemos 43.37% de porcentaje de acierto, porcentaje de acierto que podríamos llegar a superar sin realizar ningún estudio y utilizando el azar.

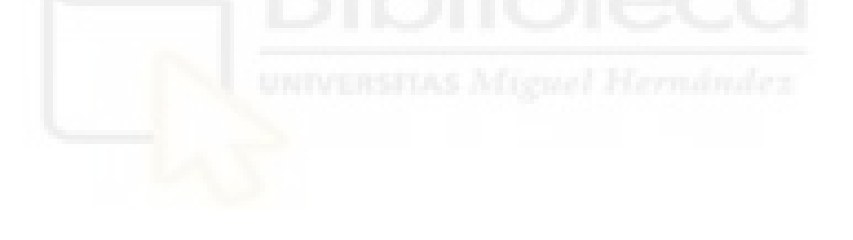

## <span id="page-30-0"></span>**6. CONCLUSIONES**

Una vez terminados los distintos métodos de análisis técnicos probados en nuestro estudio, y tras comprobar los tres métodos con las distintas variantes que hemos puesto en práctica, podemos hablar sobre los resultados obtenidos. Con el primer método que hemos trabajado, el método techo-suelo, los resultados no han sido los más satisfactorios, ya que el porcentaje de acierto en las tres variantes ha sido inferior o cercano al 50%, lo que no son unos buenos resultados de cara a una posible inversión con la utilización de este método para el estudio.

Con el siguiente método probado, el método RSI, se han conseguido unos resultados algo mejores, pero nada significativo con los que nos diese confianza a la hora de utilizarlo en algún tipo de inversión, ya que este método sigue la misma línea que el método anterior, lo único que tiene en cuenta es el comportamiento del precio los días anteriores para la inversión.

El ultimo método utilizado, las bandas de bollinger, sigue la línea de los dos primeros, ya que no hemos encontrado ningún tipo de resultado significativo, todas las señales obtenidas tienen un porcentaje de acierto bajo o muy bajo en comparación a lo que se esperaba obtener.

En este estudio no hemos tenido en cuenta ningún tipo de análisis fundamental, algunos expertos suelen utilizar simultáneamente el análisis fundamental con el análisis técnico para tener algo más de información del activo y como se encuentra financieramente, algo que nos puede llegar a aportar algo más de información de cara a una inversión, pero sigue sin ser influyente, ya que solo centramos la atención en un activo sin mirar lo que le rodea.

Una de las razones por las que estos métodos podrían estar ofreciendo malos resultados, podría ser como comenta Burton G. Malkiel en *Un paseo aleatorio por Wall Street* (Burton G. Malkiel, 1973), por la cantidad de analistas que utilizan estos métodos "Chartistas" y por lo tanto a la hora de encontrar una señal para poder entrar en el juego, lo idóneo sería adelantarte a esa señal para no quedarse atrás en la apuesta, sin hablar de todas las oportunidades que puede llegar a perder una persona que utiliza este tipo de métodos y no está al día con

la prensa y las noticias de actualidad de empresas con descubrimientos o nuevos métodos creados.

Otra de las razones podría ser uno de los posibles problemas que se nos plantean con estos métodos, como plantea Burton G. Malkiel en el libro *Un paseo aleatorio por Wall Street* (Burton G. Malkiel, 1973), es el desconocimiento total del mercado al que nos enfrentamos, ya que estamos planteando la misma situación para distintas empresas, en este caso las empresas que componen el IBEX35 sin tener en cuenta cuales son los factores en las que son influidas o el mercado al que pertenecen, solamente tenemos en cuenta el comportamiento del precio y la tendencia, y eso no lo es todo. No se tiene información si es un mercado joven como puede ser el tecnológico y por lo tanto podría ser mucho más inestable que un mercado ya asentado que no tiene empresas emergentes.

Por otra parte, podríamos hablar de métodos insuficientes, ya que los utilizados en este estudio se quedarían atrás ya que tendríamos más opciones de acierto utilizando el azar que estos métodos si analizamos los resultados obtenidos, esto no quiere decir que estos métodos no sirvan, muchos expertos han llegado a hacer grandes fortunas con métodos "Chartistas", pero en estos casos también influyen factores como la experiencia o el amplio conocimiento de métodos diferentes y su convergencia.

Por último, sería interesante ampliar el número de métodos técnicos utilizados para los análisis, y utilizarlos simultáneamente para ver como se comportan e incluso combinarlos con métodos fundamentales para ver los resultados, ya que este tipo de métodos llegan a ser muy subjetivos y llegan a depender de la interpretación de cada analista. También sería interesante ampliar el tiempo de análisis o incluso agrupar los activos por sectores y analizar su comportamiento conjuntamente ya que podría dar algo más de información.

## <span id="page-32-0"></span>**7. BIBLIOGRAFIA.**

**1. Colaboradores de Wikipedia**. (2021). *Análisis técnico*. Wikipedia, la enciclopedia libre. And the set of the set of the set of the set of the set of the set of the set of the set o https://es.wikipedia.org/wiki/An%C3%A1lisis\_t%C3%A9cnico

**2. Colaboradores de Wikipedia.** (2020). *Bandas de Bollinger*. Wikipedia, la

enciclopedia libre. https://es.wikipedia.org/wiki/Bandas\_de\_Bollinger

- **3. Segal, T.** (2021). *Understanding Momentum Indicators and RSI*. Investopedia. https://www.investopedia.com/investing/momentum-andrelative-strength-index/
- **4. León, F.** (2020, 26 mayo). *¿Cómo realizar un análisis fundamental de una empresa?* Rankia. https://www.rankia.cl/blog/analisis-ipsa/3501534 como-realizar-analisis-fundamental-empresa
- **5. Arias, A. S.** (2020, 18 agosto). *PER ratio*. Economipedia. https://economipedia.com/definiciones/per-ratio.html
- **6. Arias, A. S.** (2021, 22 febrero). *EBITDA*. Economipedia. https://economipedia.com/definiciones/ebitda.html
- **7. Cabrera, G**. (2019, 18 abril*). Capítulo 3 Quantmod | Introducción a las finanzas quantitativas*. Finance-r. https://financer.netlify.app/quantmod.html#que-es-quantmod
- **8.** Documentación acerca de **R** y descarga: https://www.r-project.org/
- **9. Malkiel, B. G.** (1973). *Un paseo aleatorio por Wall Street*. Alianza Editorial

#### <span id="page-33-0"></span>**8. ANEXO. CODIGO EN R**

## <span id="page-33-1"></span>**8.1. TRATAMIENTO DE DATOS**

**library("quantmod")**

**library("reshape")**

**#### TRATAMIENTO DE DATOS ####**

**#DATOS DE LOS TICKERS 3 MESES**

**ticker<-**

**c("ANA.MC","ACX.MC","ACS.MC","AENA.MC","ALM.MC","AMS.MC","MTS.MC","BBVA.MC","S AB.MC","SAN.MC","BKT.MC","CABK.MC","CLNX.MC","CIE.MC","ENG.MC","ELE.MC","FER.M C","FDR.MC","GRF.MC","IAG.MC","IBE.MC","ITX.MC","IDR.MC","COL.MC","MAP.MC","ME L.MC","MRL.MC","NTGY.MC","PHM.MC","REE.MC","REP.MC","SGRE.MC","SLR.MC","TEF.MC ","VIS.MC")**

**getSymbols(ticker,from = "2020-12-01", to= "2021-04-30")**

**precios<-**

**merge.xts(ANA.MC[,4],ACX.MC[,4],ACS.MC[,4],AENA.MC[,4],ALM.MC[,4],AMS.MC[,4],M TS.MC[,4],BBVA.MC[,4],SAB.MC[,4],SAN.MC[,4],BKT.MC[,4],CABK.MC[,4],CLNX.MC[,4] ,CIE.MC[,4],ENG.MC[,4],ELE.MC[,4],FER.MC[,4],FDR.MC[,4],GRF.MC[,4],IAG.MC[,4], IBE.MC[,4],ITX.MC[,4],IDR.MC[,4],COL.MC[,4],MAP.MC[,4],MEL.MC[,4],MRL.MC[,4],N TGY.MC[,4],PHM.MC[,4],REE.MC[,4],REP.MC[,4],SGRE.MC[,4],SLR.MC[,4],TEF.MC[,4], VIS.MC[,4])**

**#FECHAS PARA EMPAREJAR A LOS RENDIMIENTOS**

**fechas<-index(ITX.MC)**

**fechas<-fechas[2:62]**

**rendimientos<-data.frame(fechas)**

**#CÁLCULO DE LOS RENDIMIENTOS DIARIOS**

**for (j in 1:ncol(precios)) {**

 **for (i in 1:61){**

 **pf=as.numeric(precios[i+1,j]);**

 **p0=as.numeric(precios[i,j]);**

 **rendimientos[i,j+1]=(pf-p0)/p0;**

 **}** 

**}**

**colnames(rendimientos)[2:36]=c("ANA.MC","ACX.MC","ACS.MC","AENA.MC","ALM.MC"," AMS.MC","MTS.MC","BBVA.MC","SAB.MC","SAN.MC","BKT.MC","CABK.MC","CLNX.MC","CIE .MC","ENG.MC","ELE.MC","FER.MC","FDR.MC","GRF.MC","IAG.MC","IBE.MC","ITX.MC"," IDR.MC","COL.MC","MAP.MC","MEL.MC","MRL.MC","NTGY.MC","PHM.MC","REE.MC","REP.M C","SGRE.MC","SLR.MC","TEF.MC","VIS.MC")**

**Rendimientos**

## <span id="page-34-0"></span>**8.2. MÉTODO TECHO-SUELO**

```
#### MÉTODO TECHO-SUELO ####
#BUCLE CON 5 DIAS POSITIVOS 5 DIAS NEGATIVOS
aciertos=data.frame()
subea=0
subef=0
bajaa=0
bajaf=0
for (j in 2:ncol(rendimientos)) {
aciertos[1,(j-1)]=subea
aciertos[2,(j-1)]=subef 
aciertos[3,(j-1)]=bajaa
aciertos[4,(j-1)]=bajaf
fe=0
posit=0
nega=0
subea=0
subef=0
bajaa=0
bajaf=0
   for (i in rendimientos[,j]){
     fe=fe+1
     if(i>0){
       posit=posit+1
       if(nega>=5){#si encadena 5 dias negativos señal de compra
```

```
 print(colnames(rendimientos[j]))
     print(rendimientos[fe,1])
     print("señal de compra")
     p1=as.numeric(precios[fe+1,j-1])
     p5=as.numeric(precios[fe+6,j-1])
     if(p5>p1){
       print("sube a los 5 días")
       subea=subea+1
     }
     else{
       print("no sube a los 5 días")
       subef=subef+1
     }
   }
   nega=0
 else{
   nega=nega+1
   if(posit>=5){#si encadena 5 dias positivos señal de venta
     print(colnames(rendimientos[j]))
     print(rendimientos[fe,1])
     print("señal de venta")
     p1=as.numeric(precios[fe+1,j-1])
     p5=as.numeric(precios[fe+6,j-1])
     if(p1>p5){
       print("baja a los 5 días")
       bajaa=bajaa+1
     }
```
 **}**

```
 else{
           print("no baja a los 5 días")
           bajaf=bajaf+1
         }
       }
       posit=0
     }
   }
}
aciertos[1,j]=subea
aciertos[2,j]=subef 
aciertos[3,j]=bajaa
aciertos[4,j]=bajaf
aciertos=aciertos[,2:36]
colnames(aciertos)=c("ANA.MC","ACX.MC","ACS.MC","AENA.MC","ALM.MC","AMS.MC","M
TS.MC","BBVA.MC","SAB.MC","SAN.MC","BKT.MC","CABK.MC","CLNX.MC","CIE.MC", 
"ENG.MC","ELE.MC","FER.MC","FDR.MC","GRF.MC","IAG.MC","IBE.MC","ITX.MC","IDR.M
C","COL.MC","MAP.MC","MEL.MC",MRL.MC","NTGY.MC","PHM.MC","REE.MC","REP.MC","SG
RE.MC","SLR.MC","TEF.MC","VIS.MC")
rownames(aciertos)=c("Sube +","Sube -","Baja +","Baja -")
aciertos
#CREAMOS LA TABLA CON LOS PORCENTAJES DE ACIERTO DE NUESTRO MÉTODO A LOS 5 DÍAS
```

```
for (j in 1:ncol(aciertos)) {
```
**tabla<-data.frame()**

```
 #% DE ACIERTOS CON SEÑAL DE VENTA
 tabla[1,j]=round((aciertos[3,j]/(aciertos[3,j]+aciertos[4,j]))*100,2)
 #% DE FALLOS CON SEÑAL DE VENTA
 tabla[2,j]=round((aciertos[4,j]/(aciertos[3,j]+aciertos[4,j]))*100,2)
 #% DE ACIERTOS CON SEÑAL DE COMPRA
 tabla[3,j]=round((aciertos[1,j]/(aciertos[1,j]+aciertos[2,j]))*100,2)
```

```
 #% DE FALLOS CON SEÑAL DE COMPRA
```

```
 tabla[4,j]=round((aciertos[2,j]/(aciertos[1,j]+aciertos[2,j]))*100,2)
```

```
 #% DE ACIERTO TOTAL
```

```
tabla[5,j]=round(((aciertos[1,j]+aciertos[3,j])/(aciertos[1,j]+aciertos[2,j]+a
ciertos[3,j]+aciertos[4,j]))*100,2)
```
 **#% DE FALLO TOTAL**

```
tabla[6,j]=round(((aciertos[2,j]+aciertos[4,j])/(aciertos[1,j]+aciertos[2,j]+a
ciertos[3,j]+aciertos[4,j]))*100,2)
```
#### **}**

```
tabla[1,36]<-
```

```
round((rowSums(aciertos[3,])/(rowSums(aciertos[3,])+rowSums(aciertos[4,])))*10
0,2)
```

```
tabla[2,36]<-
round((rowSums(aciertos[4,])/(rowSums(aciertos[3,])+rowSums(aciertos[4,])))*10
0,2)
```
**tabla[3,36]<-**

```
round((rowSums(aciertos[1,])/(rowSums(aciertos[1,])+rowSums(aciertos[2,])))*10
0,2)
```

```
tabla[4,36]<-
```

```
round((rowSums(aciertos[2,])/(rowSums(aciertos[1,])+rowSums(aciertos[2,])))*10
0,2)
```
**tabla[5,36]<-**

```
round(((rowSums(aciertos[1,])+rowSums(aciertos[3,]))/(rowSums(aciertos[1,])+ro
wSums(aciertos[2,])+rowSums(aciertos[3,])+rowSums(aciertos[4,])))*100,2)
```
**tabla[6,36]<-**

```
round(((rowSums(aciertos[2,])+rowSums(aciertos[4,]))/(rowSums(aciertos[1,])+ro
wSums(aciertos[2,])+rowSums(aciertos[3,])+rowSums(aciertos[4,])))*100,2)
```

```
colnames(tabla)=c("ANA.MC","ACX.MC","ACS.MC","AENA.MC","ALM.MC","AMS.MC","MTS.
MC","BBVA.MC","SAB.MC","SAN.MC","BKT.MC","CABK.MC","CLNX.MC","CIE.MC","ENG.MC"
,"ELE.MC","FER.MC","FDR.MC","GRF.MC","IAG.MC","IBE.MC", 
"ITX.MC","IDR.MC","COL.MC","MAP.MC","MEL.MC","MRL.MC","NTGY.MC","PHM.MC","REE.
MC","REP.MC","SGRE.MC","SLR.MC","TEF.MC","VIS.MC","TOTAL")
```
**rownames(tabla)=c("%Acierto señal venta","%Fallo señal venta","%Acierto señal compra ","%Fallo señal compra","%Acierto total","%Fallo total")**

**tabla[is.na(tabla)]<-0**

**tabla**

#### <span id="page-38-0"></span>**8.3. RSI**

```
#### MÉTODO RSI ####
RSI=data.frame()
Rsa=0
Rsb=0
for (j in 2:ncol(rendimientos)) {
   Rsa=0
   Rsb=0
   for (i in 1:30) {
     if(Rsa+Rsb==7){
       RSI[1,j-1]=100-(100/(1+(Rsa/Rsb)))
     }
     if(Rsa+Rsb==14){
       RSI[2,j-1]=100-(100/(1+(Rsa/Rsb)))
     }
    if(rendimientos[i,j]>0){
      Rsa=Rsa+1
    }
    else{
      Rsb=Rsb+1
    }
     if(Rsa+Rsb==30){
       RSI[3,j-1]=100-(100/(1+(Rsa/Rsb)))
     }
   }
```

```
}
```
**colnames(RSI)=c("ANA.MC","ACX.MC","ACS.MC","AENA.MC","ALM.MC","AMS.MC","MTS.MC ","BBVA.MC","SAB.MC","SAN.MC","BKT.MC","CABK.MC","CLNX.MC","CIE.MC", "ENG.MC","ELE.MC","FER.MC","FDR.MC","GRF.MC","IAG.MC","IBE.MC", "ITX.MC","IDR.MC","COL.MC","MAP.MC","MEL.MC","MRL.MC","NTGY.MC","PHM.MC","REE. MC","REP.MC","SGRE.MC","SLR.MC","TEF.MC","VIS.MC")**

```
rownames(RSI)=c("7D","14D","30D")
```

```
RSI
```
**#TABLA DE CONFUSION PARA 7 DIAS**

**subeacierto=0**

**subefallo=0**

**bajaacierto=0**

**bajafallo=0**

```
for (j in 1:ncol(RSI)) {
```
 **for (i in RSI[1,j]) {**

```
 if(i>=70){
```

```
 p1=as.numeric(precios[8,j])
  p5=as.numeric(precios[12,j])#COMPROBAMOS 5 DIAS
   #TENEMOS SEÑAL DE SOBRECOMPRA
  if(p1>p5){
     print("baja a los 5 días")
    bajaacierto=bajaacierto+1
   }
  else{
     print("no baja a los 5 días")
    bajafallo=bajafallo+1
  }
 }
```

```
 else if(i<=30){
       p1=as.numeric(precios[8,j])
       p5=as.numeric(precios[12,j])
       #TENEMOS SEÑAL DE SOBREVENTA
       if(p5>p1){
         print("sube a los 5 días")
         subeacierto=subeacierto+1
       }
       else{
         print("no sube a los 5 días")
         subefallo=subefallo+1
       }
     } 
   }
tabla_rsi_siete<-data.frame()
```

```
tabla_rsi_siete[1,1]<-bajaacierto
tabla_rsi_siete[1,2]<-bajafallo
tabla_rsi_siete[2,1]<-subeacierto
tabla_rsi_siete[2,2]<-subefallo
tabla_rsi_siete[3,1]<-bajaacierto+subeacierto
tabla_rsi_siete[3,2]<-bajafallo+subefallo
tabla_rsi_siete[1,3]<-bajaacierto+bajafallo
tabla_rsi_siete[2,3]<-subeacierto+subefallo
tabla_rsi_siete[3,3]<-bajaacierto+bajafallo+subeacierto+subefallo
colnames(tabla_rsi_siete)=c("ACIERTO","FALLO","TOTAL")
rownames(tabla_rsi_siete)=c("BAJA","SUBE","TOTAL")
```
**}**

```
tabla_rsi_siete
#TABLA DE CONFUSION PARA 14 DIAS
subeacierto=0
subefallo=0
bajaacierto=0
bajafallo=0
for (j in 1:ncol(RSI)) {
   for (i in RSI[2,j]) {
     if(i>=70){
       p1=as.numeric(precios[15,j])
       p5=as.numeric(precios[19,j])#COMPROBAMOS 5 DIAS
       #TENEMOS SEÑAL DE SOBRECOMPRA
       if(p1>p5){
         print("baja a los 5 días")
        bajaacierto=bajaacierto+1
       }
       else{
         print("no baja a los 5 días")
        bajafallo=bajafallo+1
       }
     }
     else if(i<=30){
       p1=as.numeric(precios[15,j])
       p5=as.numeric(precios[19,j])
       #TENEMOS SEÑAL DE SOBREVENTA
       if(p5>p1){
         print("sube a los 5 días")
         subeacierto=subeacierto+1
```

```
 }
     else{
        print("no sube a los 5 días")
        subefallo=subefallo+1
     }
   } 
 }
```

```
}
```

```
tabla_rsi_cator<-data.frame()
tabla_rsi_cator[1,1]<-bajaacierto
tabla_rsi_cator[1,2]<-bajafallo
tabla_rsi_cator[2,1]<-subeacierto
tabla_rsi_cator[2,2]<-subefallo
tabla_rsi_cator[3,1]<-bajaacierto+subeacierto
tabla_rsi_cator[3,2]<-bajafallo+subefallo
tabla_rsi_cator[1,3]<-bajaacierto+bajafallo
tabla_rsi_cator[2,3]<-subeacierto+subefallo
tabla_rsi_cator[3,3]<-bajaacierto+bajafallo+subeacierto+subefallo
colnames(tabla_rsi_cator)=c("ACIERTO","FALLO","TOTAL")
rownames(tabla_rsi_cator)=c("BAJA","SUBE","TOTAL")
tabla_rsi_cator
```
**#TABLA DE CONFUSION PARA 30 DIAS subeacierto=0 subefallo=0 bajaacierto=0 bajafallo=0**

```
for (j in 1:ncol(RSI)) {
   for (i in RSI[3,j]) {
     if(i>=70){
       p1=as.numeric(precios[31,j])
       p5=as.numeric(precios[35,j])#COMPROBAMOS 5 DIAS
       #TENEMOS SEÑAL DE SOBRECOMPRA
       if(p1>p5){
         print("baja a los 5 días")
         bajaacierto=bajaacierto+1
       }
       else{
         print("no baja a los 5 días")
         bajafallo=bajafallo+1
       }
     }
     else if(i<=30){
       p1=as.numeric(precios[31,j])
       p5=as.numeric(precios[35,j])
       #TENEMOS SEÑAL DE SOBREVENTA
       if(p5>p1){
         print("sube a los 5 días")
         subeacierto=subeacierto+1
       }
       else{
         print("no sube a los 5 días")
         subefallo=subefallo+1
       }
     }
```
 **}**

```
}
```

```
tabla_rsi_tre<-data.frame()
tabla_rsi_tre[1,1]<-bajaacierto
tabla_rsi_tre[1,2]<-bajafallo
tabla_rsi_tre[2,1]<-subeacierto
tabla_rsi_tre[2,2]<-subefallo
tabla_rsi_tre[3,1]<-bajaacierto+subeacierto
tabla_rsi_tre[3,2]<-bajafallo+subefallo
tabla_rsi_tre[1,3]<-bajaacierto+bajafallo
tabla_rsi_tre[2,3]<-subeacierto+subefallo
tabla_rsi_tre[3,3]<-bajaacierto+bajafallo+subeacierto+subefallo
colnames(tabla_rsi_tre)=c("ACIERTO","FALLO","TOTAL")
rownames(tabla_rsi_tre)=c("BAJA","SUBE","TOTAL")
tabla_rsi_tre
```
#### <span id="page-44-0"></span>**8.4. BANDAS DE BOLLINGER**

```
#### BANDAS DE BOLLINGER ####
#CREAMOS LAS MEDIAS MOVILES Y LAS BANDAS
BA=data.frame()
BB=data.frame()
MM=data.frame()
DES=0
M=0
for (j in 1:ncol(precios)) {
   for (i in 14:nrow(rendimientos)) {
     M=colMeans(precios[(i-13):i,j])
     MM[(i-13),j]=M
     DES=sd(precios[(i-13):i,j])
```

```
 BA[(i-13),j]=M+(DES*2)
   BB[(i-13),j]=M-(DES*2)
 }
```
**}**

#### **#LE DAMOS NOMBRES A LAS VARIABLES**

**colnames(MM)=c("ANA.MC","ACX.MC","ACS.MC","AENA.MC","ALM.MC","AMS.MC","MTS.MC" ,"BBVA.MC","SAB.MC","SAN.MC","BKT.MC","CABK.MC","CLNX.MC","CIE.MC","ENG.MC","E LE.MC","FER.MC","FDR.MC","GRF.MC","IAG.MC","IBE.MC","ITX.MC","IDR.MC","COL.MC" ,"MAP.MC","MEL.MC","MRL.MC","NTGY.MC","PHM.MC","REE.MC","REP.MC","SGRE.MC","SL R.MC","TEF.MC","VIS.MC")**

**colnames(BA)=c("ANA.MC","ACX.MC","ACS.MC","AENA.MC","ALM.MC","AMS.MC","MTS.MC" ,"BBVA.MC","SAB.MC","SAN.MC","BKT.MC","CABK.MC","CLNX.MC","CIE.MC","ENG.MC","E LE.MC","FER.MC","FDR.MC","GRF.MC","IAG.MC","IBE.MC","ITX.MC","IDR.MC","COL.MC" ,"MAP.MC","MEL.MC","MRL.MC","NTGY.MC","PHM.MC","REE.MC","REP.MC","SGRE.MC","SL R.MC","TEF.MC","VIS.MC")**

**colnames(BB)=c("ANA.MC","ACX.MC","ACS.MC","AENA.MC","ALM.MC","AMS.MC","MTS.MC" ,"BBVA.MC","SAB.MC","SAN.MC","BKT.MC","CABK.MC","CLNX.MC","CIE.MC","ENG.MC","E LE.MC","FER.MC","FDR.MC","GRF.MC","IAG.MC","IBE.MC","ITX.MC","IDR.MC","COL.MC" ,"MAP.MC","MEL.MC","MRL.MC","NTGY.MC","PHM.MC","REE.MC","REP.MC","SGRE.MC","SL R.MC","TEF.MC","VIS.MC")**

**#PONEMOS FECHAS PARA TENER LOS DIAS**

**rownames(MM)=fechas[14:61]**

**rownames(BA)=fechas[14:61]**

**rownames(BB)=fechas[14:61]**

```
BB
```
**MM**

```
BA
```
**#CREAMOS LAS SEÑALES DE LAS MEDIAS MOVILES Y LAS BANDAS**

**bandas=data.frame()**

**compra=0**

```
venta=0
subea=0
subef=0
bajaa=0
bajaf=0
for (j in 1:ncol(MM)) {
  bandas[1,j]=subea
  bandas[2,j]=subef 
  bandas[3,j]=bajaa
  bandas[4,j]=bajaf
   subea=0
   subef=0
  bajaa=0
  bajaf=0
   for (i in 1:nrow(MM)) {
    if(precios[(i+13),j]<BB[i,j]){
       print("Señal de compra")
       print(rownames(MM[i,]))
       print(colnames(MM[j]))
       compra=compra+1
       p1=as.numeric(precios[(i+13),j])
       p5=as.numeric(precios[(i+18),j])
       if(p1>p5){
         print("sube a los 5 días")
         subea=subea+1
       }
       else{
         print("no sube a los 5 días")
         subef=subef+1
```

```
 }
     }
     if(precios[(i+13),j]>BA[i,j]){
       print("señal de venta")
       print(rownames(MM[i,]))
       print(colnames(MM[j]))
       venta=venta+1
       p1=as.numeric(precios[(i+13),j])
       p5=as.numeric(precios[(i+18),j])
       if(p1>p5){
         print("baja a los 5 días")
         bajaa=bajaa+1
       }
       else{
         print("no baja a los 5 días")
         bajaf=bajaf+1
       }
     }
   }
bandas[1,j+1]=subea
bandas[2,j+1]=subef 
bandas[3,j+1]=bajaa
bandas[4,j+1]=bajaf
bandas=bandas[,2:36]
```
**colnames(bandas)=c("ANA.MC","ACX.MC","ACS.MC","AENA.MC","ALM.MC","AMS.MC","MTS .MC","BBVA.MC","SAB.MC","SAN.MC","BKT.MC","CABK.MC","CLNX.MC","CIE.MC","ENG.MC ","ELE.MC","FER.MC","FDR.MC","GRF.MC","IAG.MC","IBE.MC","ITX.MC","IDR.MC","COL**

**}**

```
.MC","MAP.MC","MEL.MC","MRL.MC","NTGY.MC","PHM.MC","REE.MC","REP.MC","SGRE.MC"
,"SLR.MC","TEF.MC","VIS.MC")
rownames(bandas)=c("Sube +","Sube -","Baja +","Baja -")
bandas
tabla<-data.frame()
for (j in 1:ncol(bandas)) {
   #% DE ACIERTOS CON SEÑAL DE VENTA
   tabla[1,j]=round((bandas[3,j]/(bandas[3,j]+bandas[4,j]))*100,2)
   #% DE FALLOS CON SEÑAL DE VENTA
   tabla[2,j]=round((bandas[4,j]/(bandas[3,j]+bandas[4,j]))*100,2)
   #% DE ACIERTOS CON SEÑAL DE COMPRA
   tabla[3,j]=round((bandas[1,j]/(bandas[1,j]+bandas[2,j]))*100,2)
   #% DE FALLOS CON SEÑAL DE COMPRA
   tabla[4,j]=round((bandas[2,j]/(bandas[1,j]+bandas[2,j]))*100,2)
   #% DE ACIERTO TOTAL
```

```
tabla[5,j]=round(((bandas[1,j]+bandas[3,j])/(bandas[1,j]+bandas[2,j]+bandas[3,
j]+bandas[4,j]))*100,2)
```
 **#% DE FALLO TOTAL**

**tabla[6,j]=round(((bandas[2,j]+bandas[4,j])/(bandas[1,j]+bandas[2,j]+bandas[3, j]+bandas[4,j]))\*100,2)**

#### **}**

```
tabla[1,36]<-
round((rowSums(bandas[3,])/(rowSums(bandas[3,])+rowSums(bandas[4,])))*100,2)
tabla[2,36]<-
round((rowSums(bandas[4,])/(rowSums(bandas[3,])+rowSums(bandas[4,])))*100,2)
tabla[3,36]<-
round((rowSums(bandas[1,])/(rowSums(bandas[1,])+rowSums(bandas[2,])))*100,2)
tabla[4,36]<-
round((rowSums(bandas[2,])/(rowSums(bandas[1,])+rowSums(bandas[2,])))*100,2)
```
**tabla[5,36]< round(((rowSums(bandas[1,])+rowSums(bandas[3,]))/(rowSums(bandas[1,])+rowSums( bandas[2,])+rowSums(bandas[3,])+rowSums(bandas[4,])))\*100,2)**

**tabla[6,36]<-**

**round(((rowSums(bandas[2,])+rowSums(bandas[4,]))/(rowSums(bandas[1,])+rowSums( bandas[2,])+rowSums(bandas[3,])+rowSums(bandas[4,])))\*100,2)**

**colnames(tabla)=c("ANA.MC","ACX.MC","ACS.MC","AENA.MC","ALM.MC","AMS.MC","MTS. MC","BBVA.MC","SAB.MC","SAN.MC","BKT.MC","CABK.MC","CLNX.MC","CIE.MC","ENG.MC" ,"ELE.MC","FER.MC","FDR.MC","GRF.MC","IAG.MC","IBE.MC","ITX.MC","IDR.MC","COL. MC","MAP.MC","MEL.MC","MRL.MC","NTGY.MC","PHM.MC","REE.MC","REP.MC","SGRE.MC", "SLR.MC","TEF.MC","VIS.MC","TOTAL")**

**rownames(tabla)=c("%Acierto señal venta","%Fallo señal venta","%Acierto señal compra ","%Fallo señal compra","%Acierto total","%Fallo total")**

**tabla[is.na(tabla)]<-0**

**tabla**

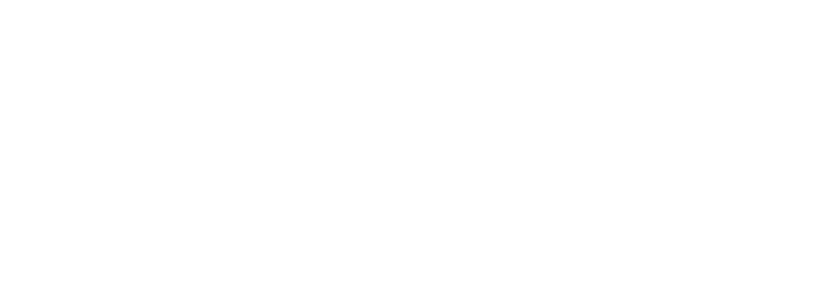